## Введение в Delphi

#### **Структура программы**

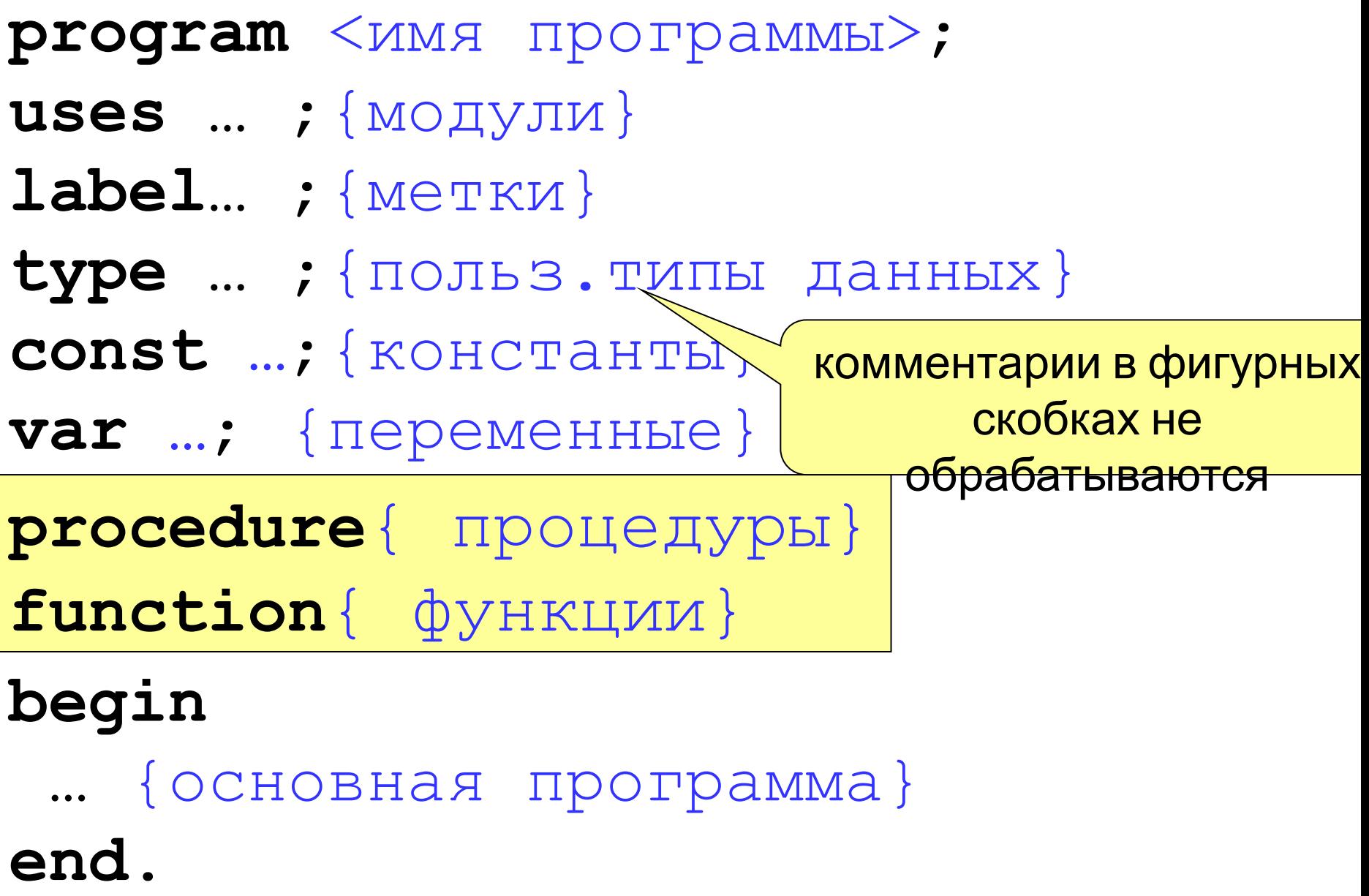

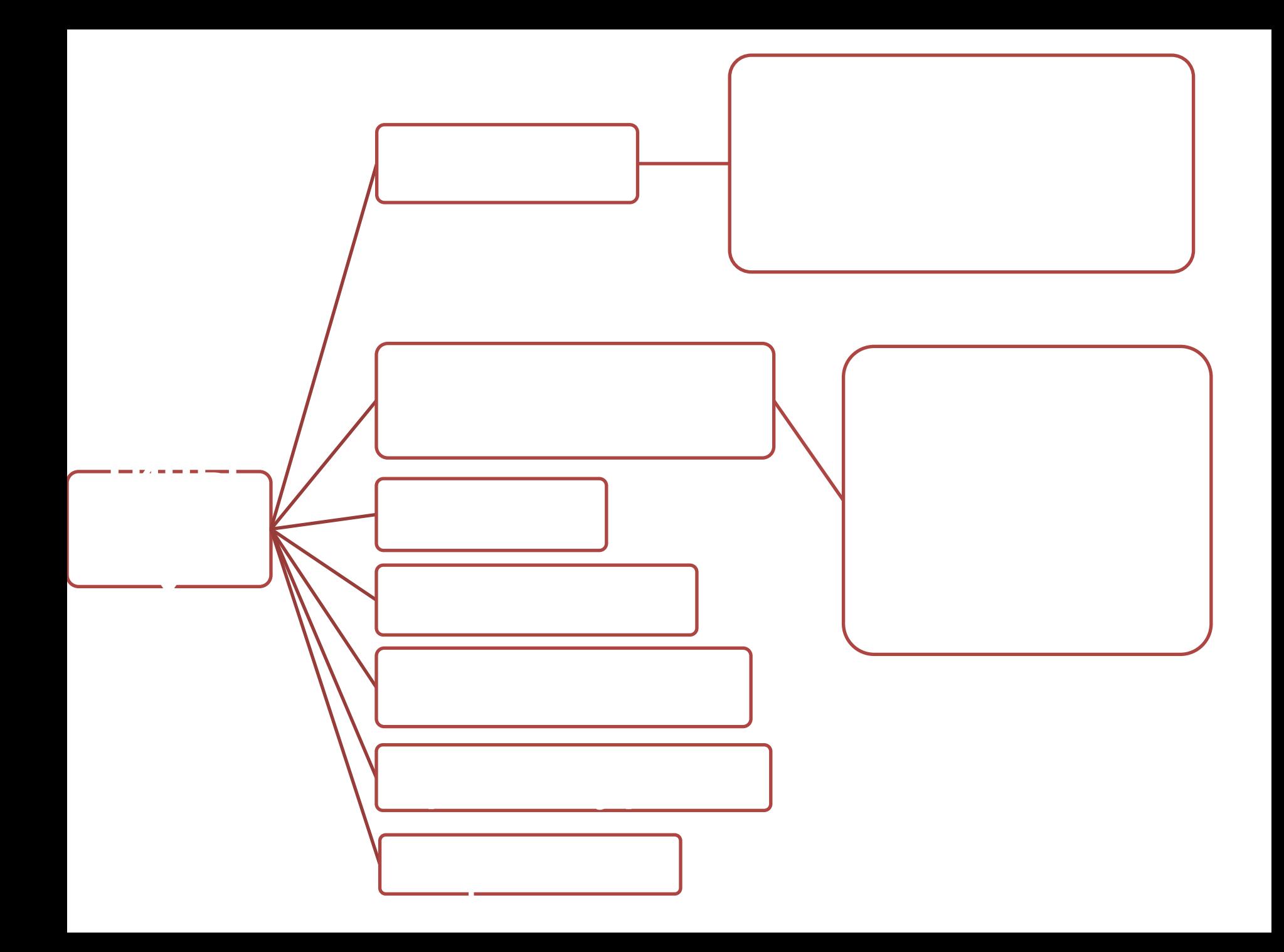

#### Простые типы данных

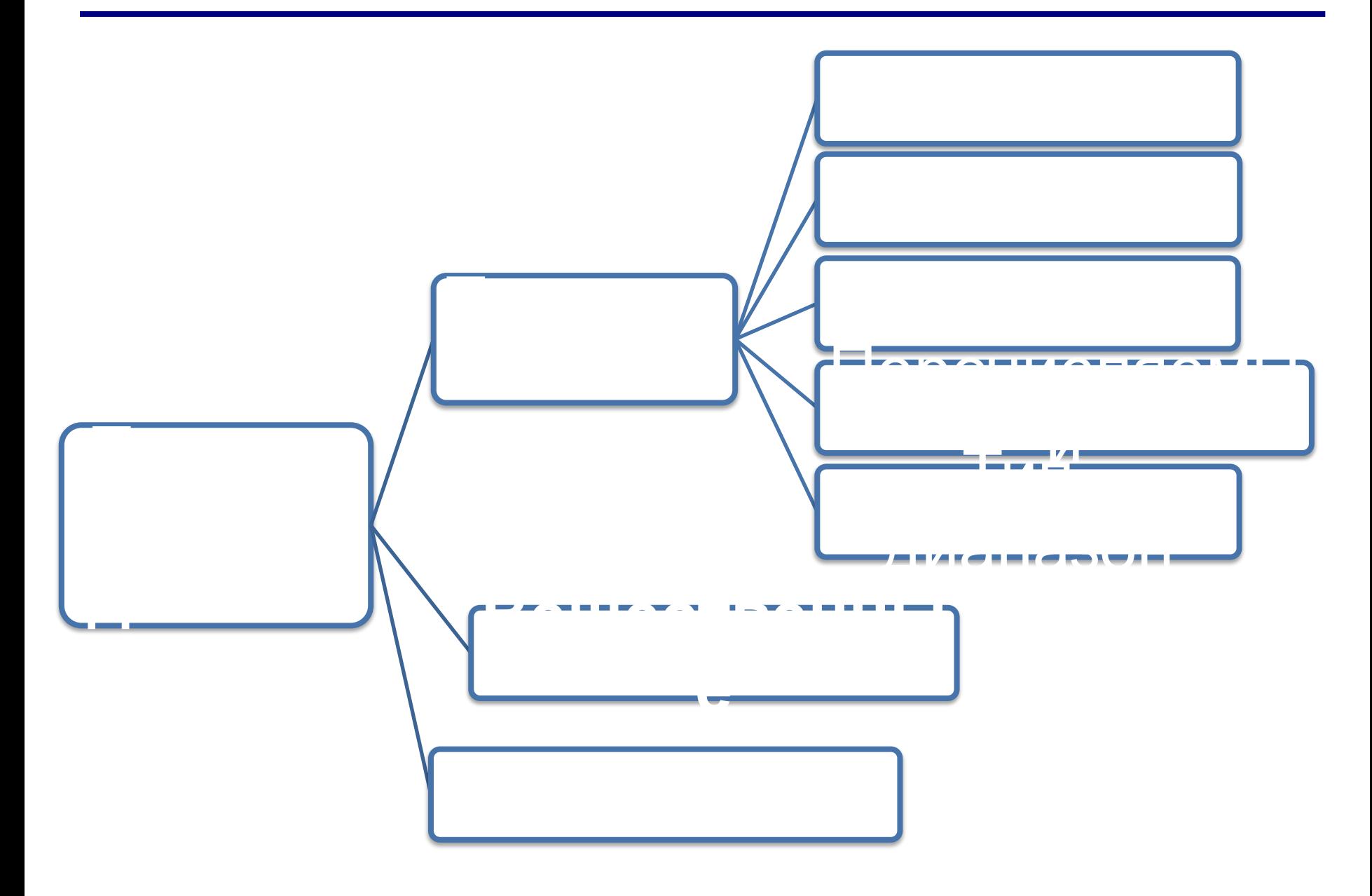

# **типа можно сопоставить некоторое число – порядковый номер значения**

- **упорядочить • С каждым элементом порядкового**
- **• Эти значения можно определенным образом**
- **• Порядковые типы отличаются тем, что каждый из них имеет конечное число возможных значений.**

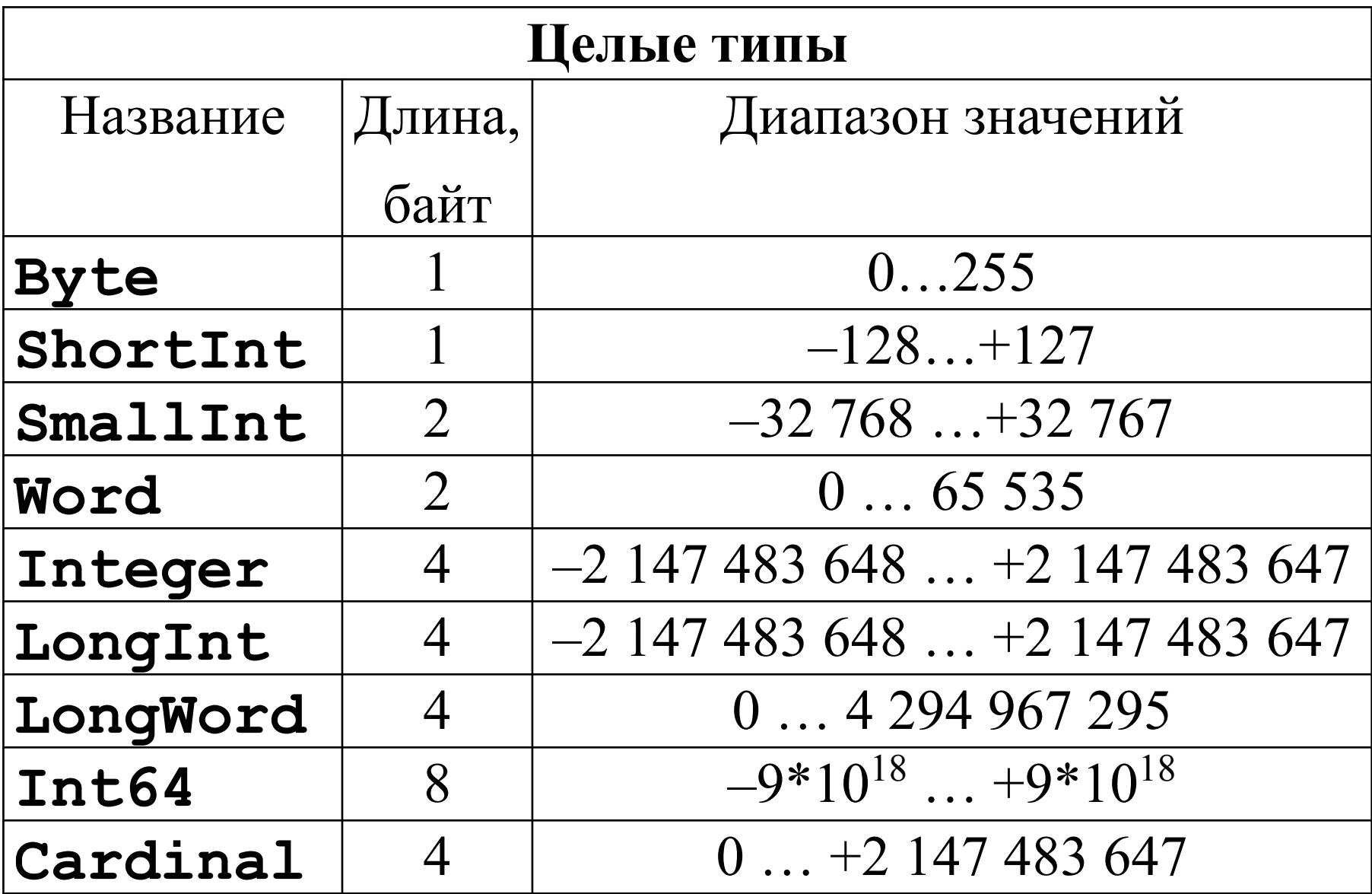

- **• В стандартном Паскале определен тип Boolean**
- **• В Delphi для совместимости с Windows добавлены типы: ByteBool, Bool, WordBool и LongBool**

**• Значения логического типа: True и False**

- **• Для кодировки в Windows используется код ANSI (American National Standard Institute)**
- **• Первая половина символов с кодами 0..127 используется для обозначения служебных кодов и символов латинского алфавита**
- **• Вторая половина (коды 128 255) определяется используемым шрифтом**

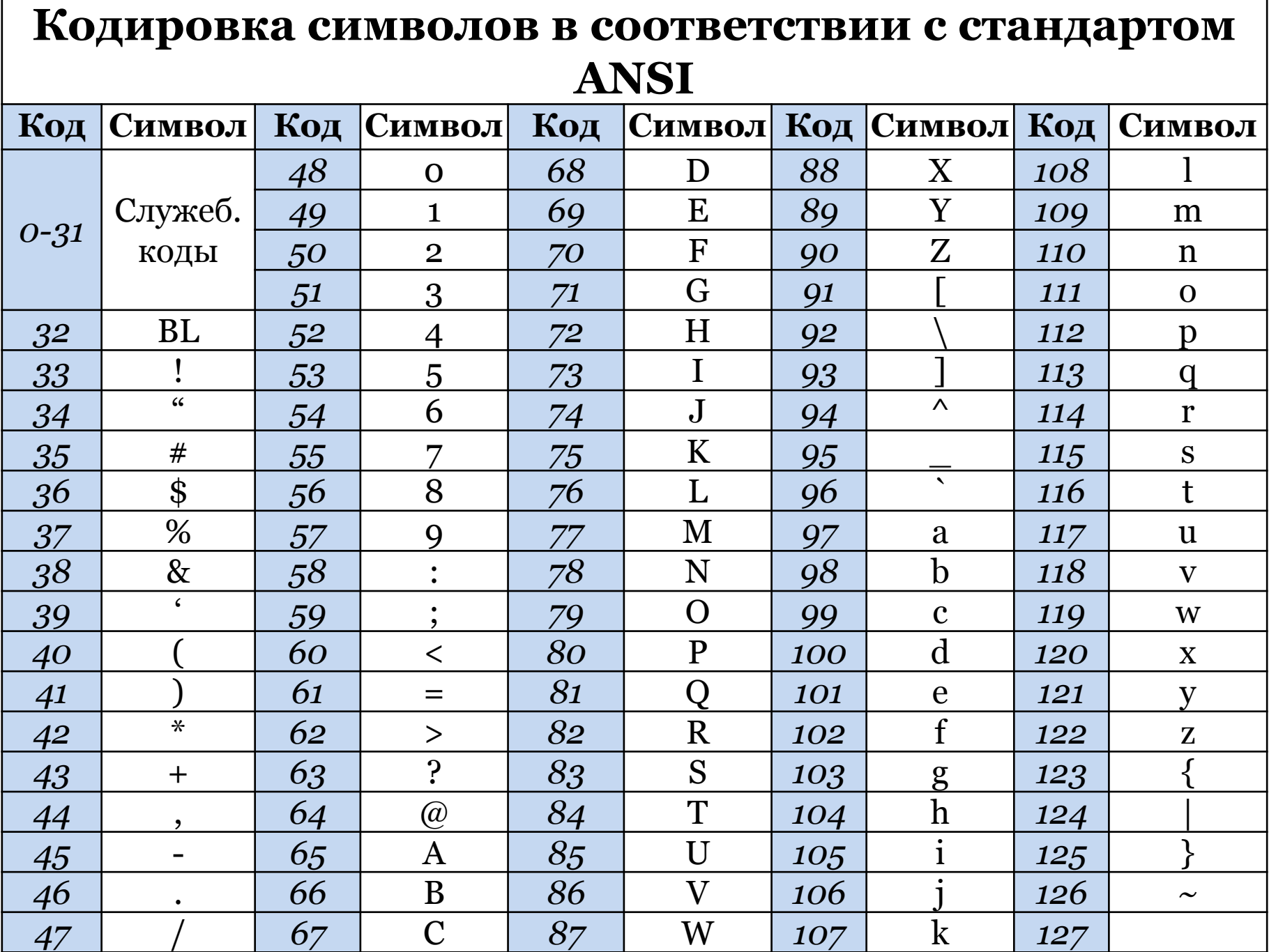

## Символьный тип - CHAR

- К типу Char применимы операции отношения, а также встроенные функции:
- $Chr (B:Byte) \phi$ ункция типа Char; преобразует выражение В типа *Byte* в символ и возвращает его своим значением.

$$
Chr (65) \Rightarrow 'A'
$$

$$
Chr (77) \implies 'M'
$$

 $Chr (63) \implies$  '?'

## Символьный тип - CHAR

• UpCase (CH) - функция типа Char; возвращает прописную букву, если СН – строчная латинская буква, в противном случае возвращает сам символ СН (исходный).

$$
UpCase('a') => 'A'
$$
  
\n
$$
UpCase('M') => 'M'
$$

 **colors = (red, white, blue);**

**type**

**например:**

**• Каждое значение именуется некоторым идентификатором и располагается в списке, обрамленном круглыми скобками,** 

**• Перечисляемый тип задается перечислением тех значений, которые он может получать.** 

### **Перечисляемый тип**

## **Перечисляемый тип**

- **• Максимальная мощность перечисляемого типа составляет 65 535 значений**
- **• Значения в списке нумеруются, начиная с 0.**
- **• Переменные любого перечисляемого типа можно сравнивать или присваивать. По значениям указанных переменных можно организовывать цикл.**

# **выводить на печать или вводить с клавиатуры.**

- **• перечисляемый тип нельзя прямо**
- **• недопустимо сравнение констант разных перечисляемых типов;**
- **• одна и та же константа не может быть употреблена в объявлении разных типов;**
- *Ограничения*

## **Перечисляемый тип**

- **• Тип-диапазон есть подмножество своего базового типа, в качестве которого может выступать любой порядковый тип, кроме типадиапазона.**
- **• Тип-диапазон задается границами своих значений внутри базового типа:**

#### **<мин.знач.>..<макс.знач.>**

#### **type**

- **digit = '0'..'9';**
- **dig2 = 48 .. 57;**
- **days =**
- **(mo,tu,we,th,fr,sa,su);**
- **WeekEnd = sa..su;**
- **• В стандартную библиотеку** *Delphi*  **включены две функции, поддерживающие работу с типами-диапазонами:**
- **• High(X) возвращает максимальное значение типадиапазона, к которому принадлежит переменная (или тип) X;**
- **• Low(X) возвращает**

 $\bullet\bullet\bullet$ 

 $\bullet\hspace{0.1cm} \bullet\hspace{0.1cm} \bullet\hspace{0.1cm} \bullet$ 

#### type  $diag2 = 48 ... 57;$

 $High(diq2)$   $\implies$  57  $Low (dig2)$   $\implies$  48

#### **[0..65535]**

- ∙ **для перечисляемого X: Ord(X)** ∈
- ∙ **для символьного X: Ord(X)** ∈**[0..255]**
- ∙ **для логических X: Ord(X) = 0 или 1**
- ∙ **для целых типов Ord(X) = X**

**значения X в заданном порядковом типе.** 

**ФОКСИХ)** возвращает порядковый номер

• К порядковым типам применимы функции:

## **Порядковые типы данных**

## **Порядковые типы данных**

**Succ(X)**

**верхней границы отрезка.**

• К порядковым типам применимы функции:

**Возврадцает предыдущее значение порядкового типа. Не определено для нижней границы отрезка.**

**Возвращает следующее значение** 

**порядкового типа. Не определено для** 

#### **Порядковые типы данных**

## **Ord. Примеры**

- **• Целые**
	- **Ord(10) = 10**
	- $Ord(-7) = -7$
- **• Логические**
	- **Ord(True) = 1**
	- **Ord(False) = 0**
- **• Символьные**
	- **Ord('A') = 65**
	- **Ord('B') = 66**
- **• Перечисляемые**
	- **Ord(sa) = 5**
	- **Ord(mo) = 0**

## **Pred. Примеры**

- **• Целые**
	- **Pred(10)= 9**

 $Pred(-7) = -8$ 

- **• Символьные**
	- **Pred('B') = 'A'**
	- **Pred('Z') = 'Y'**

**• Логические**

 **Pred(True)= False**

 **Pred(False)= не определено!**

**• Перечисляемые Pred(sa)= su Pred(mo)= не определено**

## **Succ. Примеры**

**• Целые**

 **Succ(10) = 11**

Succ  $(-7) = -6$ 

- **• Символьные**
	- **Succ('B') = 'C'**
	- **Succ('Z') = 'a'**

**• Логические**

 **Succ (True) = не определено!**

 **Succ (False) = True**

**• Перечисляемые**

 **Succ (mo) = tu**

 **Succ (su) = не определено**

#### Вещественные типы данных

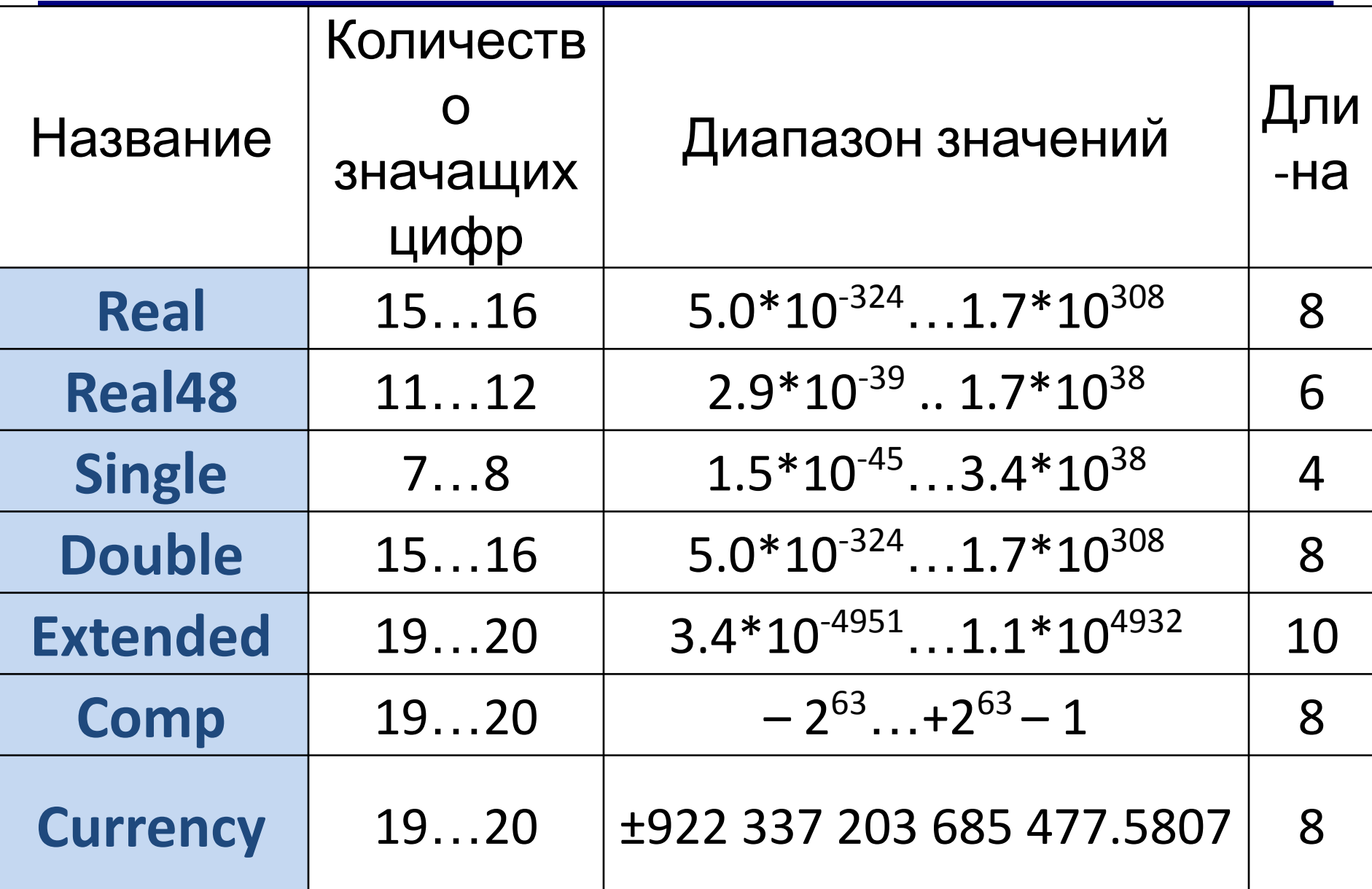

- **–nil**
- **–конструкторы множеств,**
- **–строки символов,**
- **–символы,**
- **–логические,**
- **–вещественные,**
- **–целые,**
- **• константы:**
- **Константы**

#### Константы

- Целые:  $[-2147843648... + 2147843647]$ 
	- описываются по обычным правилам
- Вещественные:
	- Описываются с использованием десятичной точки и/или экспоненциальной части
	- Например: 2.589, 3.14E5 = 3.14\*10<sup>5</sup>
- Шестнадцатеричные: [\$00000000 ... **SFFFFFFFFF1** 
	- описываются с использованием знака \$

## **Константы**

- **• Символьные**: любой символ ПК
	- Записываются в апострофах или путем указания внутреннего кода (с помощью символа **#**)
		- $\mathbf{v}_Z'$ ,  $\Phi'$ ,
		- $#97 -$  символ «а»
		- #90 символ «Z»
	- $'$ ''' СИМВОЛ «'»
- **• Строковые**: любая

последовательность символов (кроме символа CR – возврат каретки), заключенная в апострофы

**• Конструктор множества** – список элементов множества, обрамленных квадратными скобками

[1,2,4..7,12] [blue, red]  $\lceil$ [true]

#### **• простые константы**:

 $\overline{\phantom{0}}$ Ξ **<имя константы> = <значение>;**

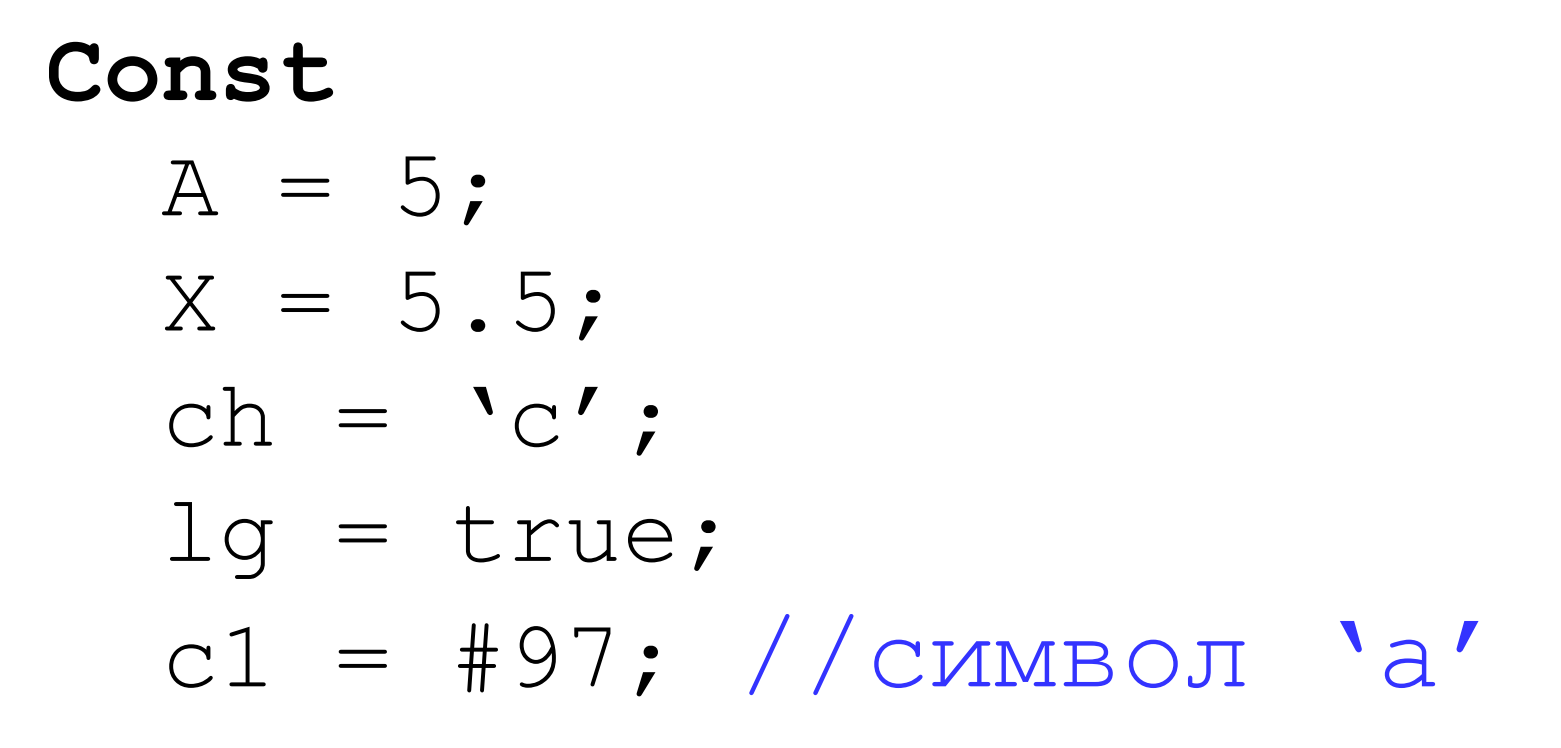

#### • Константные выражения:

### <имя константы> = <вычисляемое выражение>;

#### Const

- $A = 5$  div 2;
- $X = Pred('B')$  ;
- $Y = 3.14*Sqrt(5)$ ;
- $Z = Cos(y) + A;$

#### **• Константы-переменные:**

**<имя константы>:<тип константы> = <значение>;**

## **Const A:char = 'd'; K:real = 5.678; m:byte = 31;**

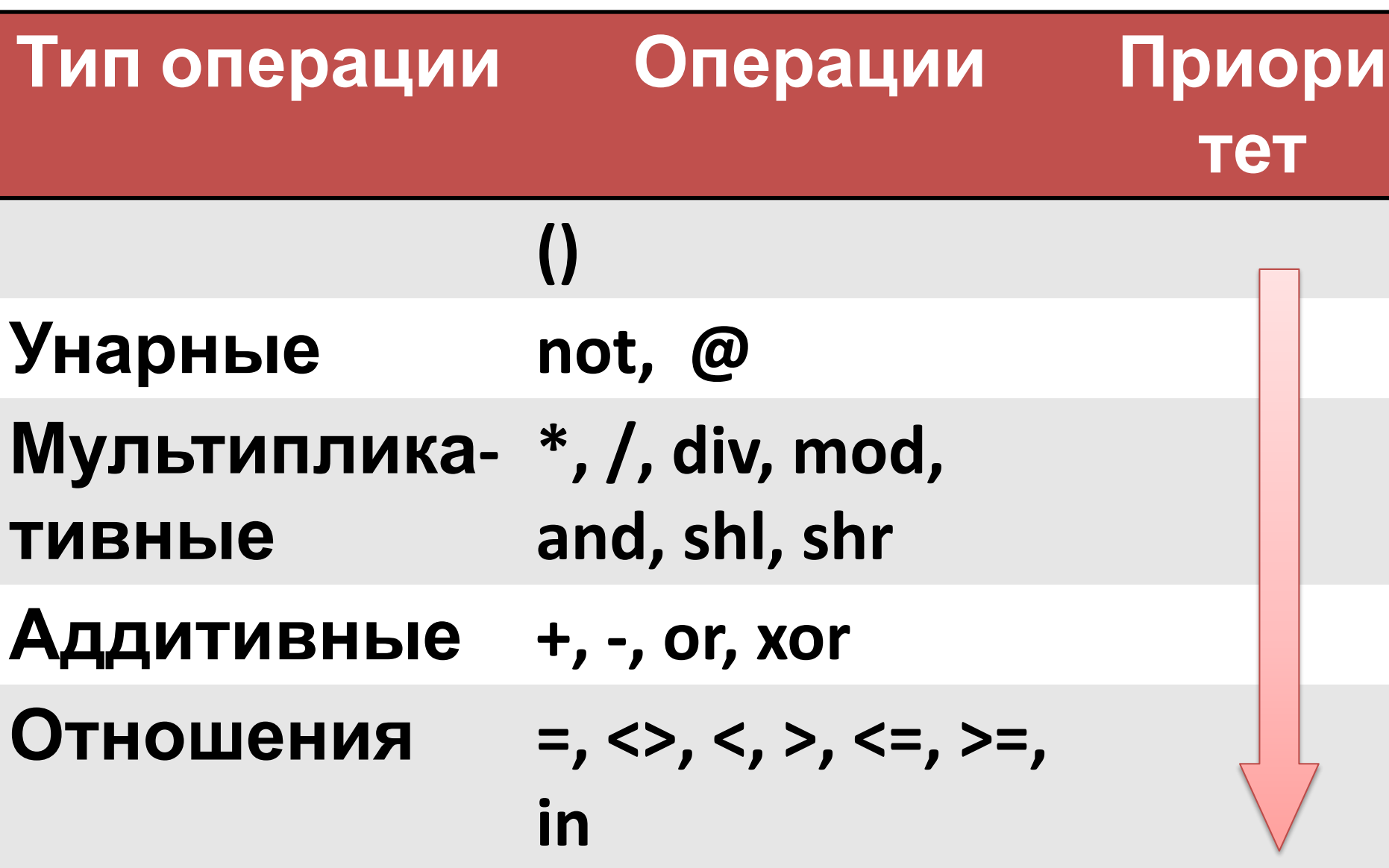

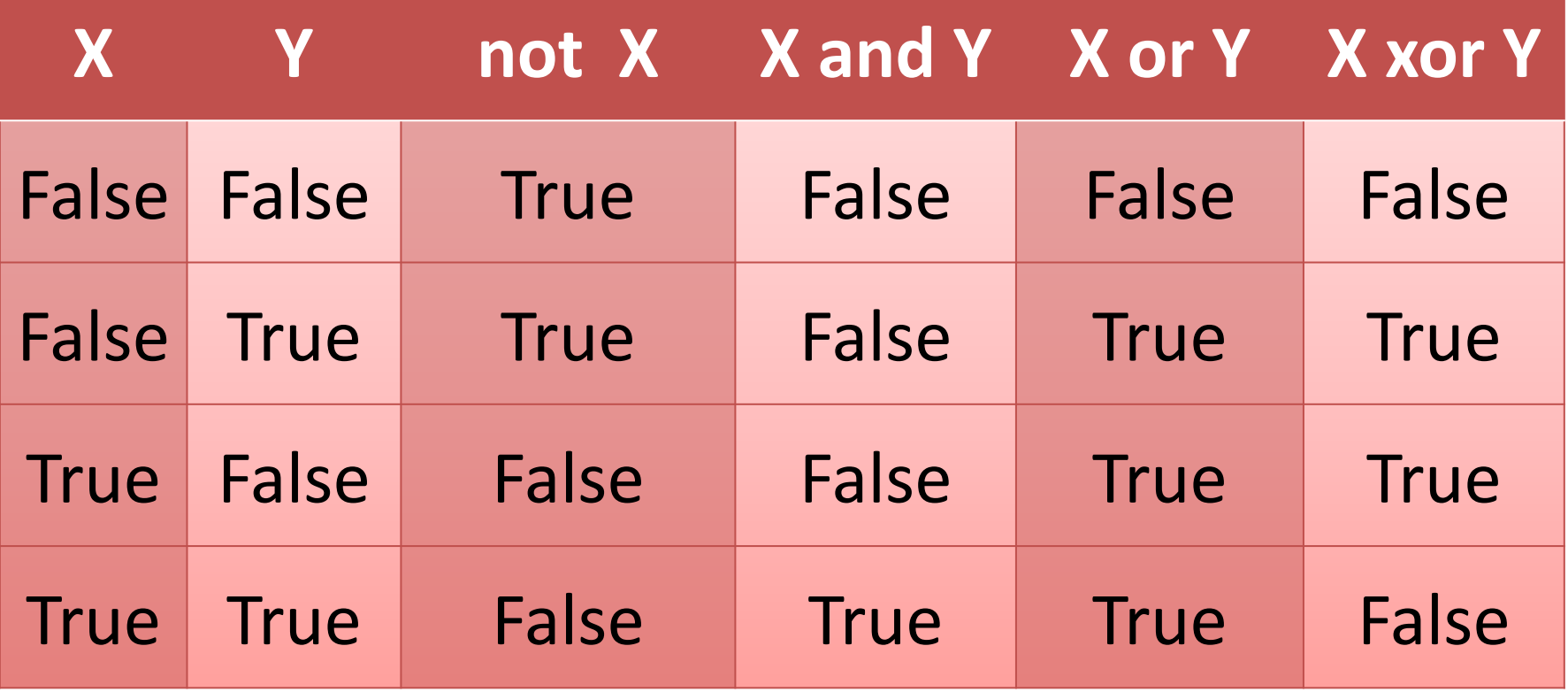

#### **Математические процедуры и функции**

- **• Большинство арифметических и математических стандартных процедур и функций описано в модуле Math.**
- **• Поэтому перед их использованием необходимо подключить данный модуль в разделе USES**

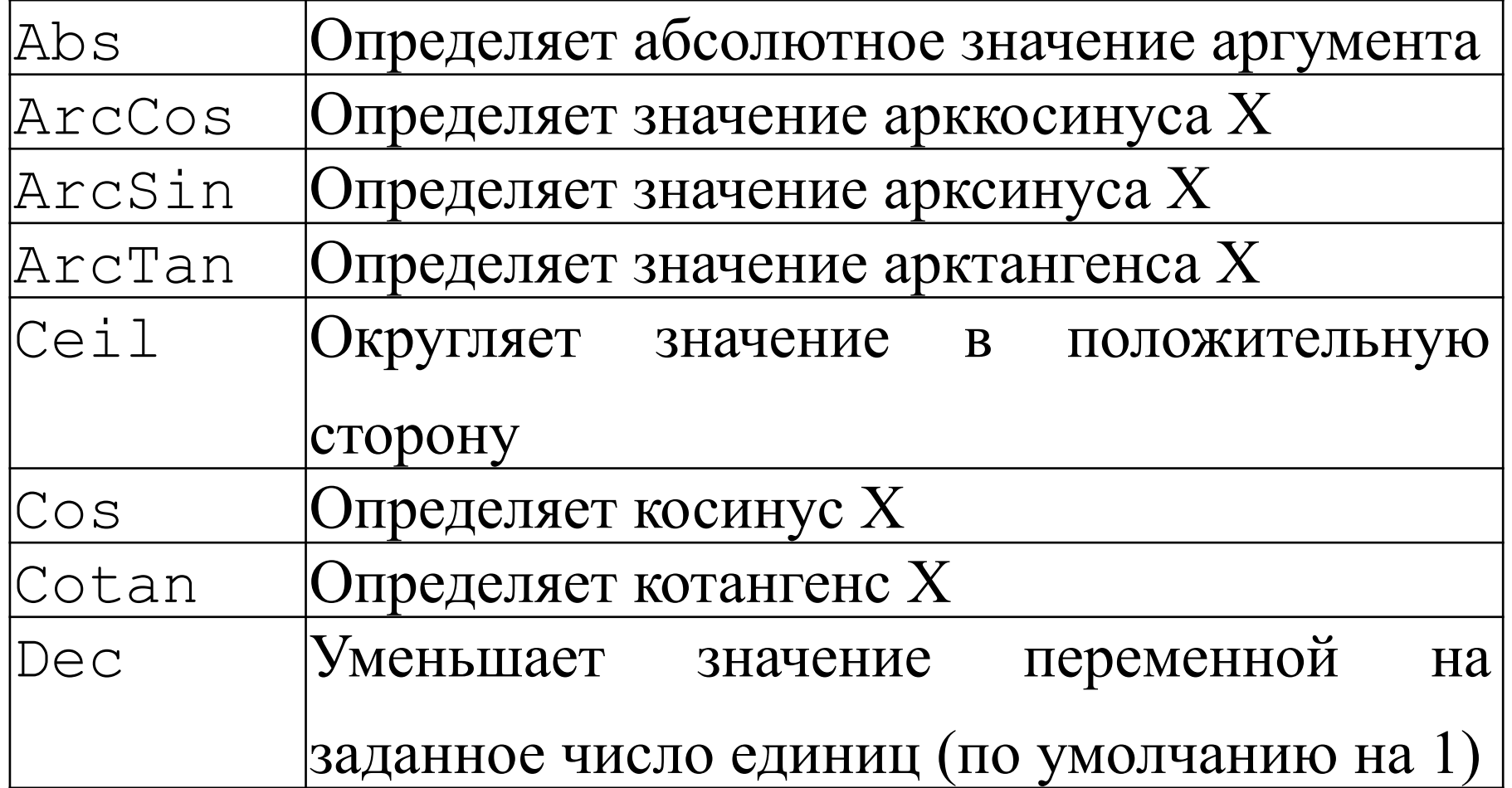

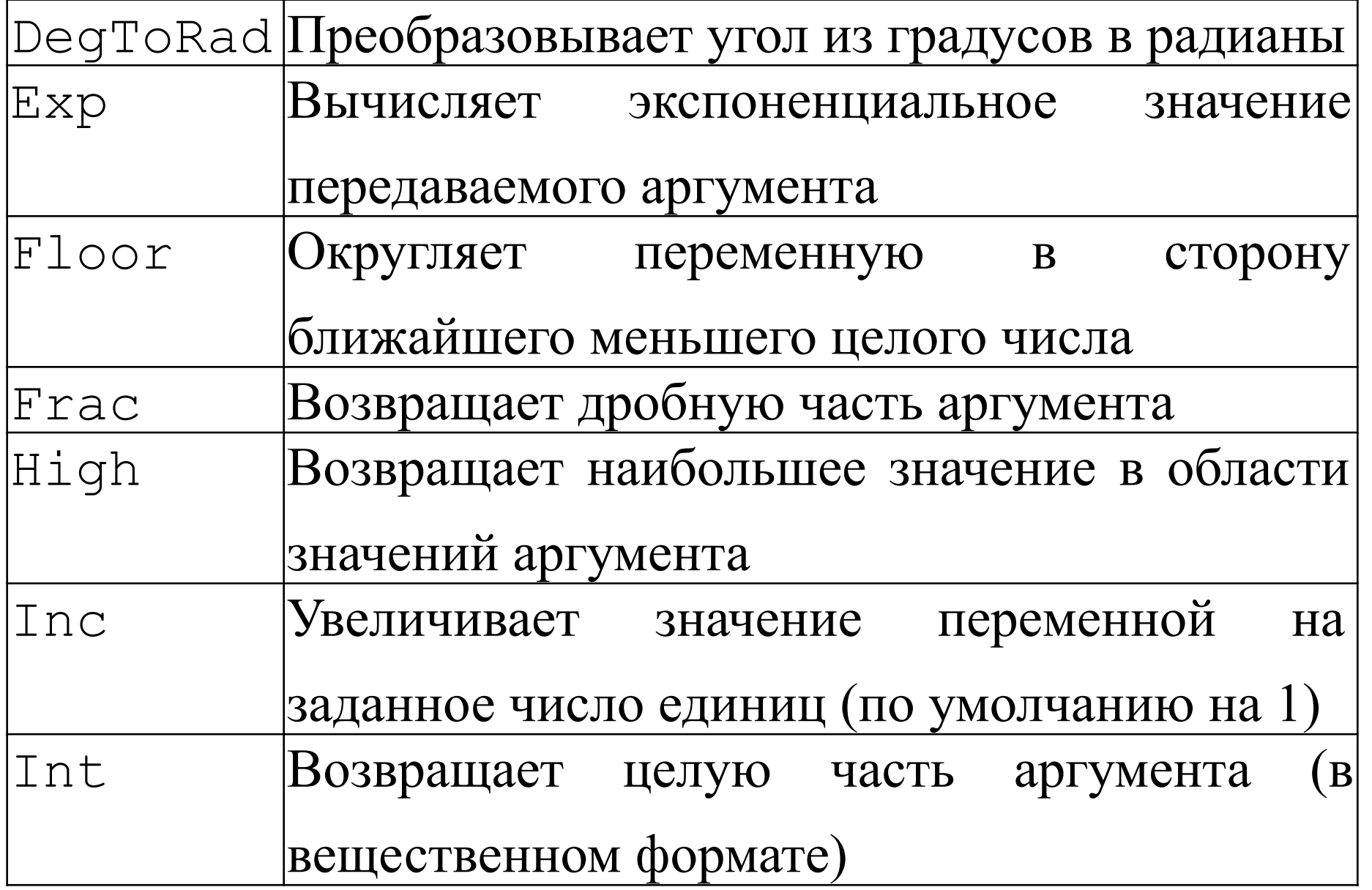
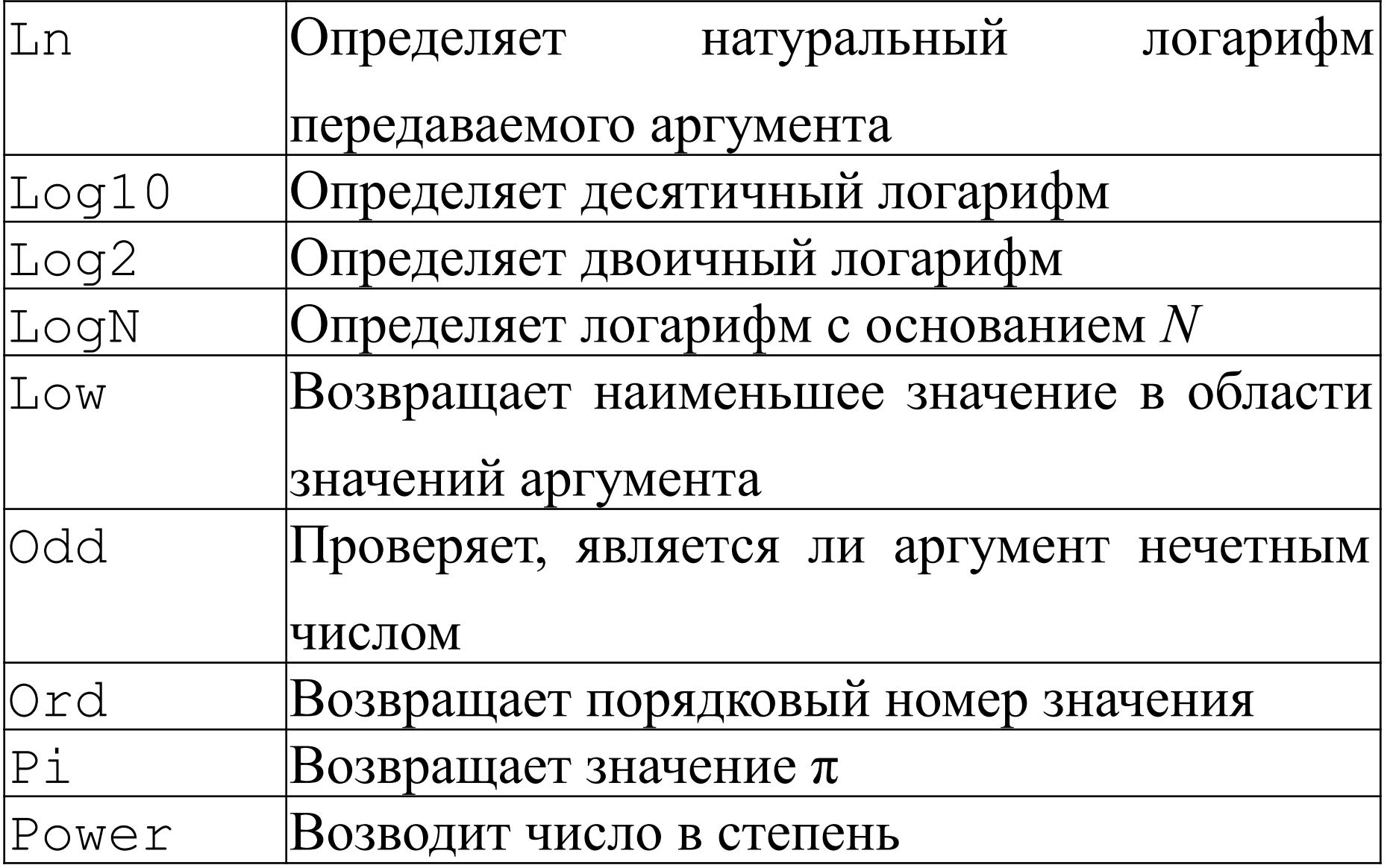

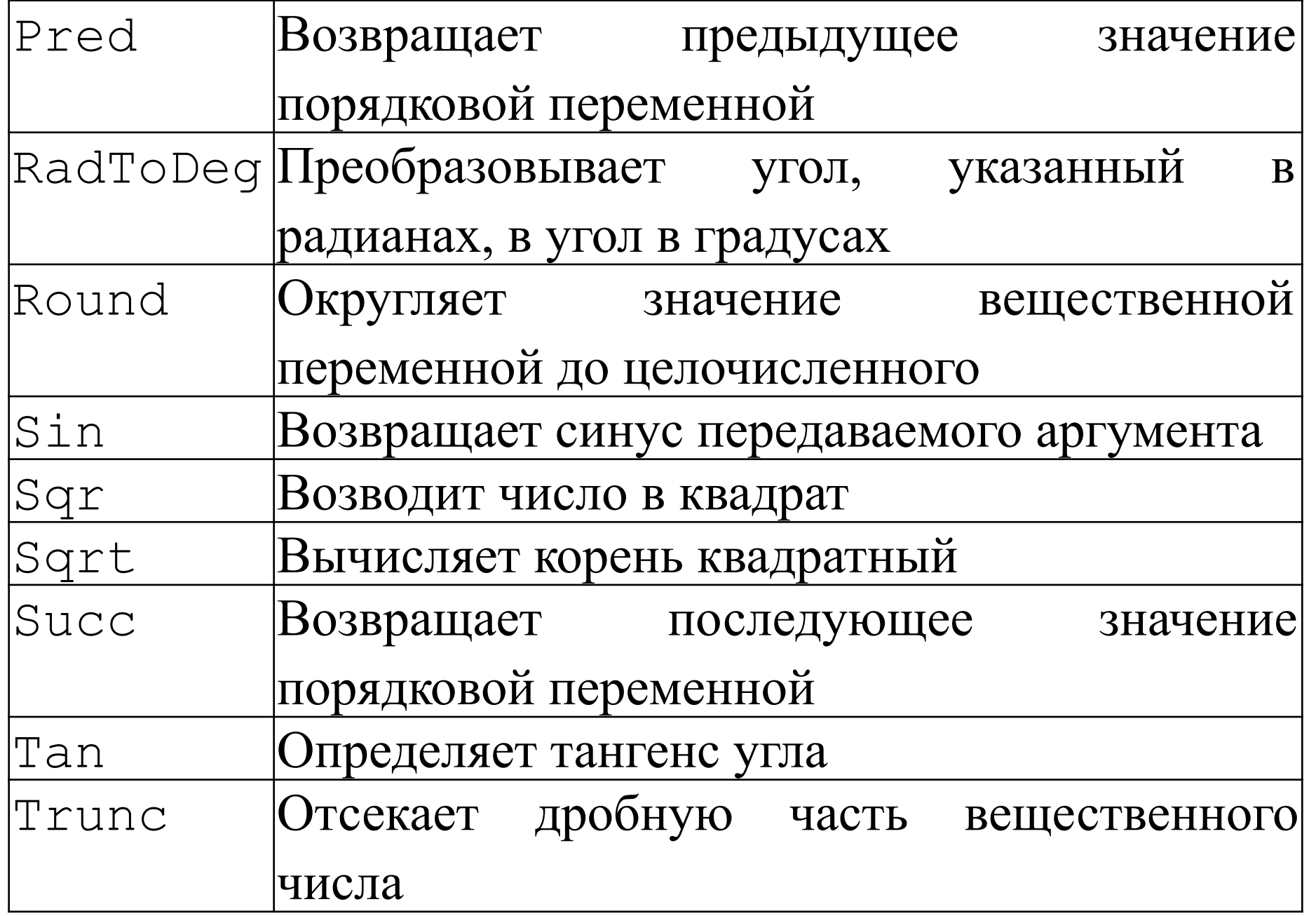

Самостоятельно:

- 1. Определить константы всех видов.
- 2. Определить приоритеты выполнения операций в выражении x mod 5 = 0 and y div  $3 = y / 3$  or  $z > 0$ ;
- 3. Записать выражения:  $S = \frac{3\cos 5x^2 - \ln 5}{e^4 - 6x} + 6\sin^2 x^6$  $S = \sqrt{8tg(5x)} - 5\sqrt{34}\Big[ + \frac{6x\log_2 5x}{\pi^4 - \sin 6x}$

Переменная – это величина, имеющая имя, тип и значение. Значение переменной можно изменять во время работы программы.

Объявление переменных (выделение памяти):

- **var** a, b: integer;
	- Q: real;
	- s1, s2: boolean;
	- x: integer;

# ОПЕРАТОРЫ ЯЗЫКА

# **Общая структура: <***имя переменной***> := <***выражение***>;**

### Оператор присваивания

- Арифметическое выражение может **ВКЛЮЧАТЬ** 
	- константы
	- имена переменных
	- знаки арифметических операций:

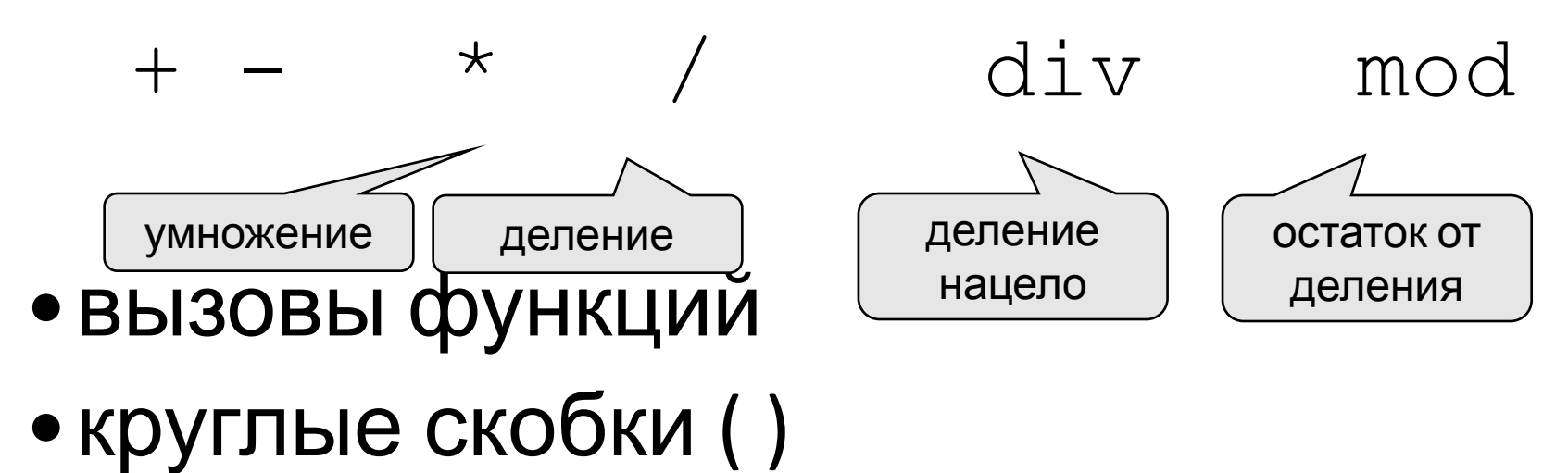

#### Как изменить значение переменной?

Оператор – это команда языка программирования высокого уровня. Оператор присваивания служит для изменения значения переменной. Пример:

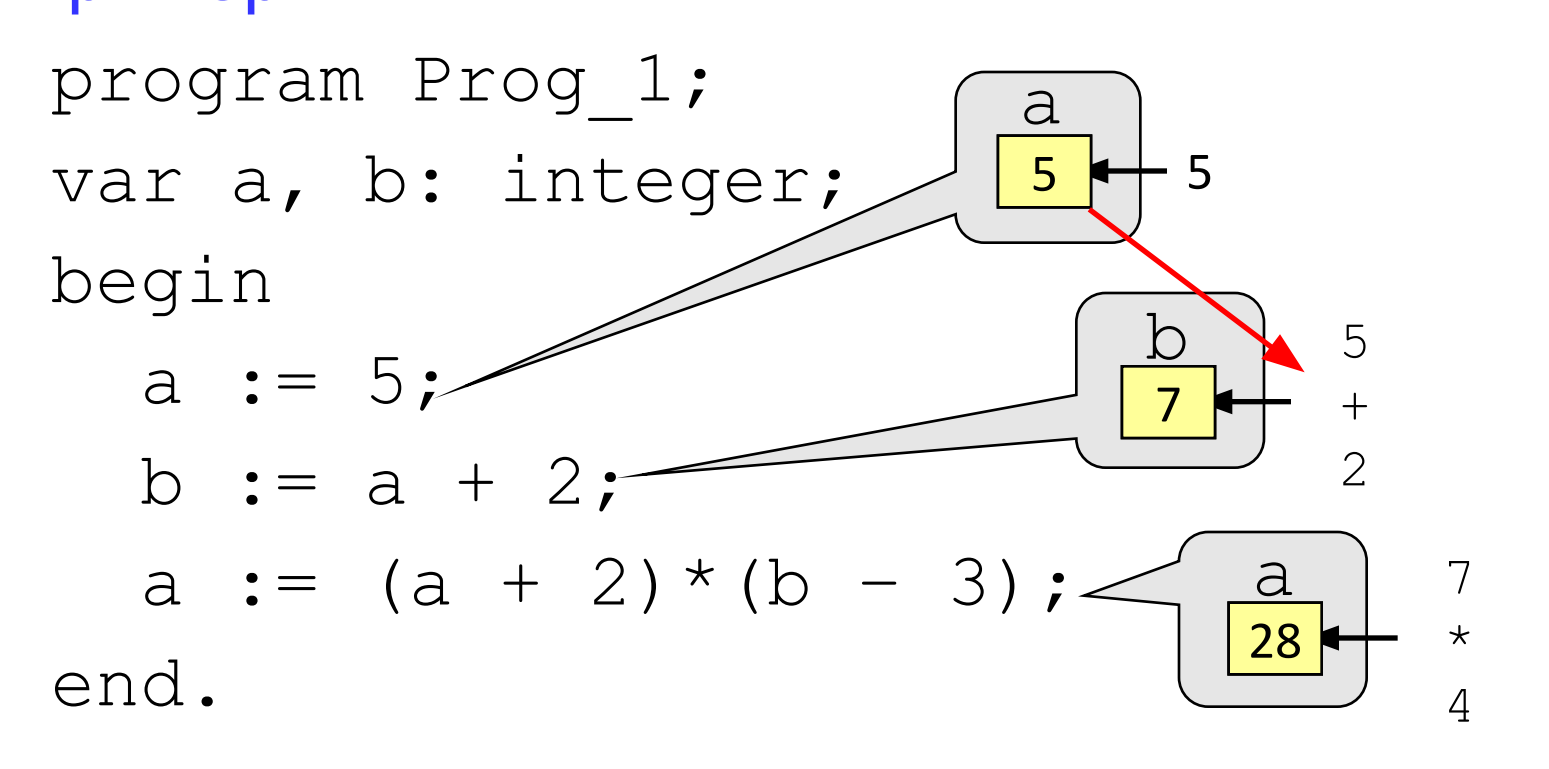

#### Какие операторы неправильные?

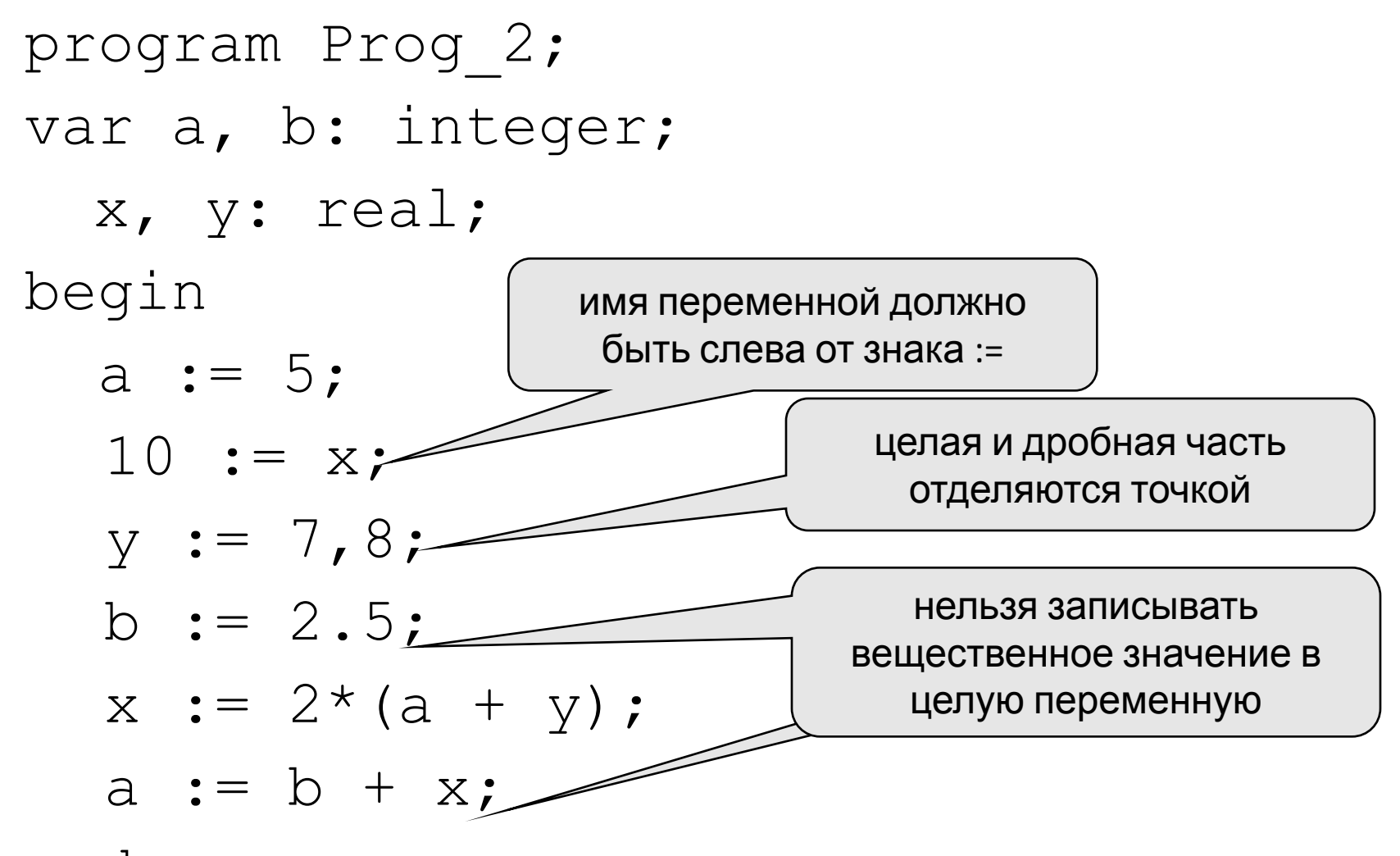

end.

### Ручная прокрутка программы

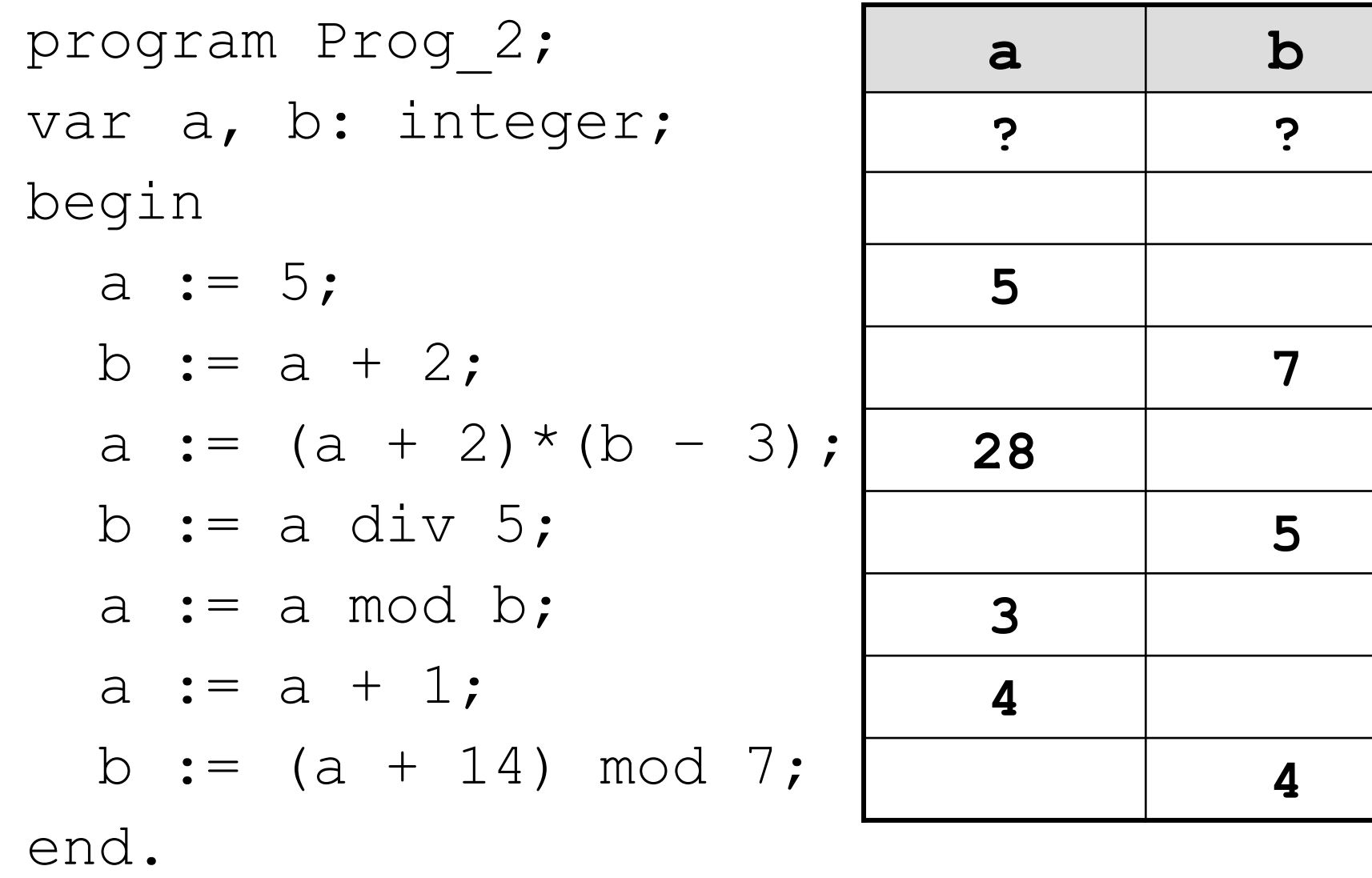

**read ( a ); { ввод значения переменной a} read ( a, b ); {ввод значений переменных a и b}**

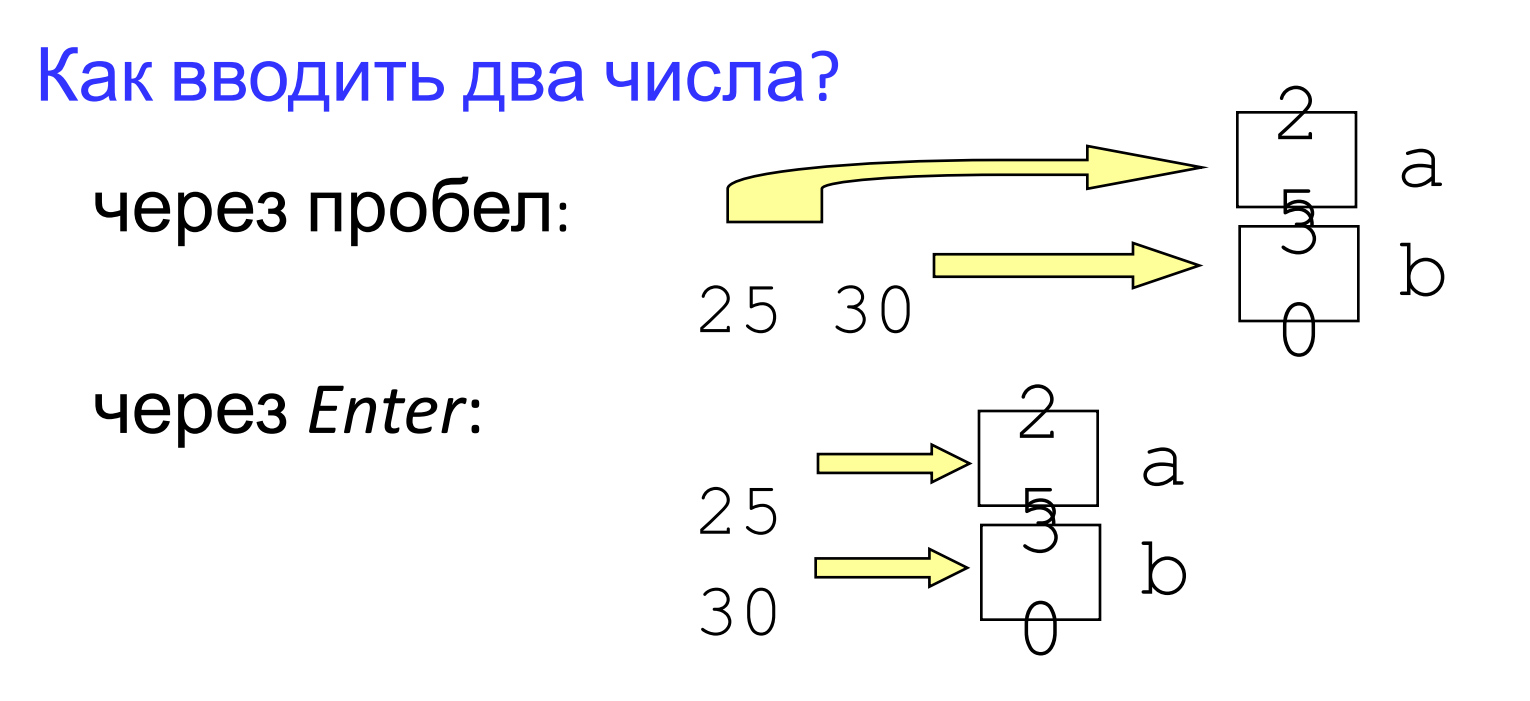

**write ( a ); { вывод значения переменной a}**

**writeln ( a ); { вывод значения переменной a и переход на новую строчку}**

**writeln ( 'Привет!' ); { вывод текста}**

**writeln ( 'Ответ: ', c ); { вывод текста и значения переменной c}**

**writeln ( a, '+', b, '=', c );**

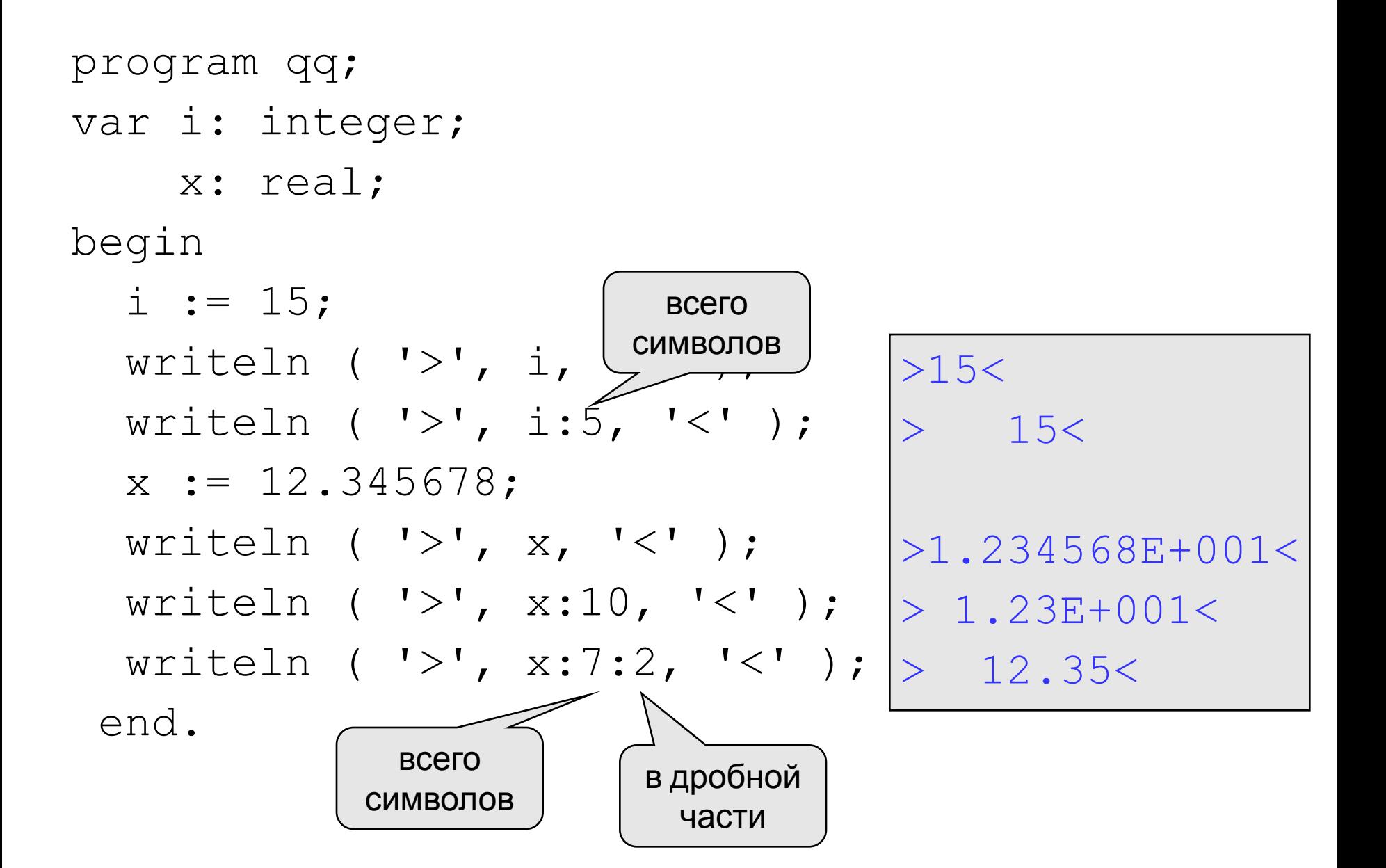

# **Составной оператор:**

- Это последовательность произвольных операторов программы, заключенных в операторные скобки: begin … end.
- Как правило, составной оператор используется внутри других операторов языка Delphi
- Позволяет интерпретировать группу операторов как один оператор.
- Допускается любая степень вложенности составных операторов.

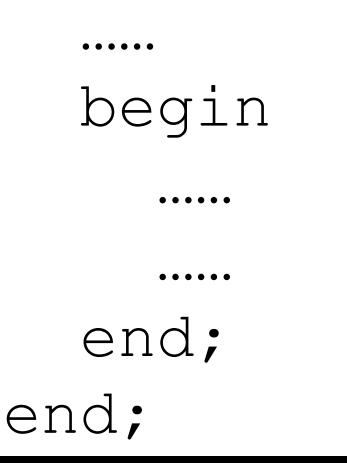

# **РАЗВЕТВЛЯЮЩИЕ АЛГОРИТМЫ**

Задача. Ввести два целых числа и вывести на экран наибольшее из них.

Идея решения: надо вывести на экран первое число, если оно больше второго, или второе, если оно больше первого.

Особенность: действия исполнителя зависят от некоторых условий (*если … иначе …*).

Алгоритмы, в которых последовательность шагов зависит от выполнения некоторых условий, называются разветвляющимися.

#### Блок-схема

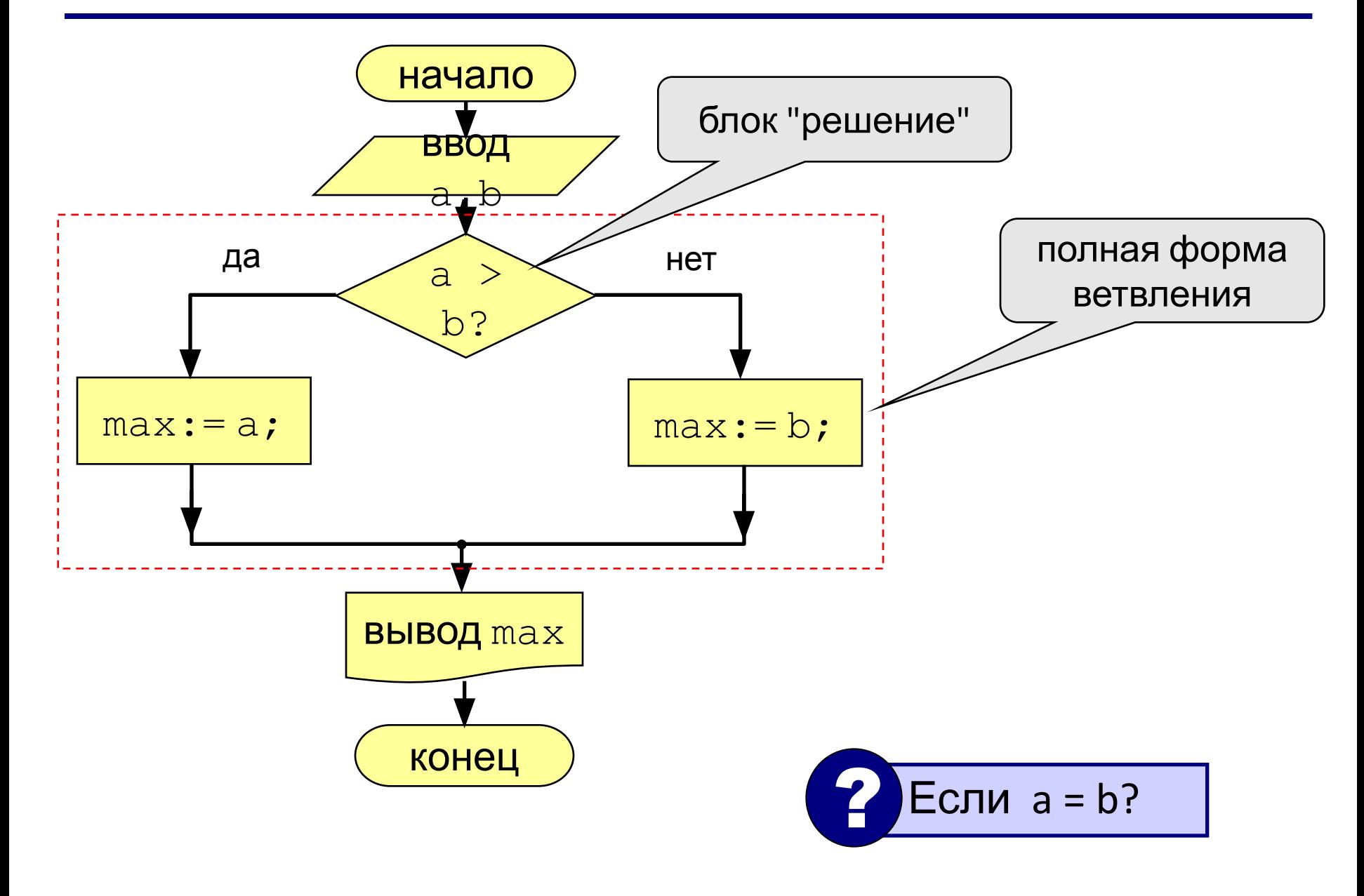

### Программа

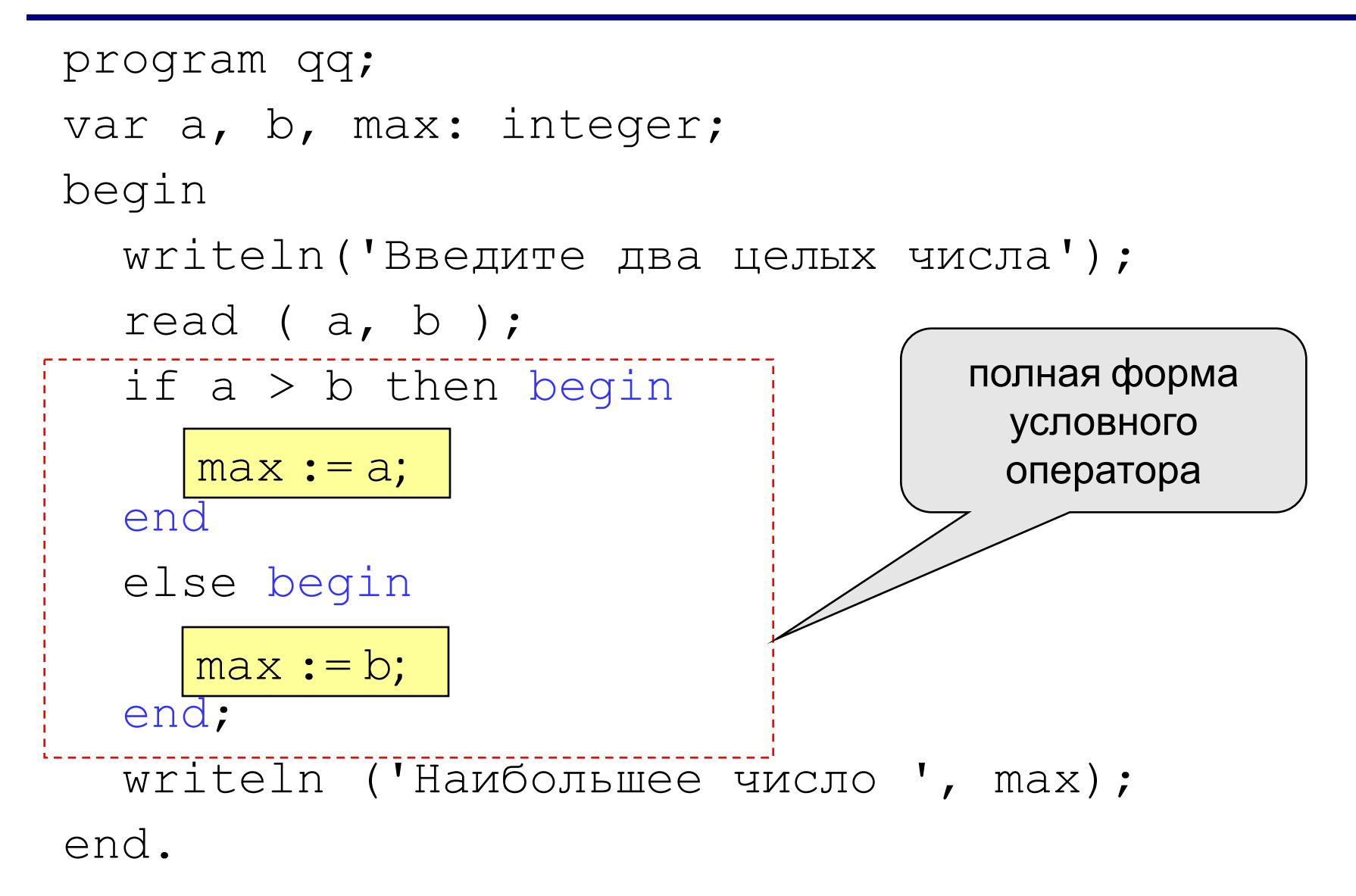

```
if <условие> then begin
  {что делать, если условие верно}
end
else begin
  {что делать, если условие неверно}
end;
```
Особенности:

- перед else HE ставится точка с запятой
- часть  $eLse$  ... может отсутствовать (неполная форма)
- если в блоке один оператор, можно убрать слова beginnend

#### Что неправильно?

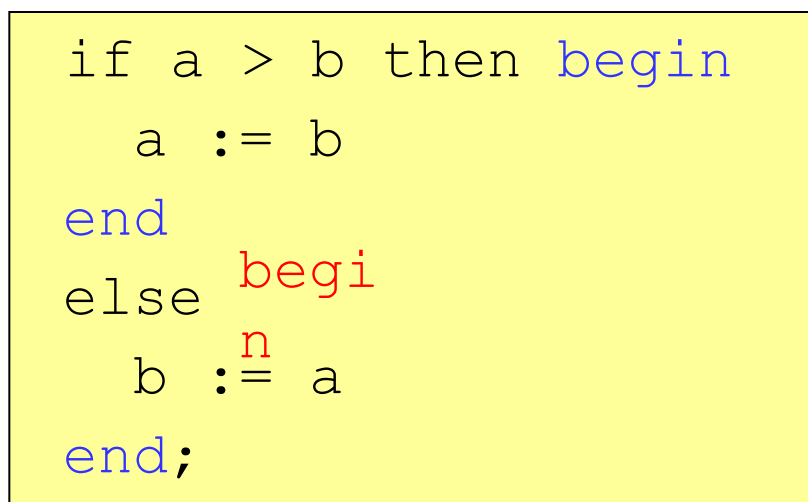

if a > b then begin a := b else begin b := a end; end

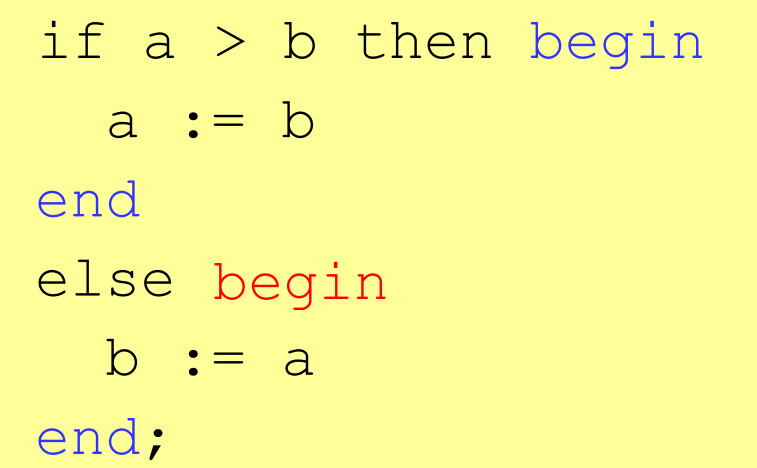

if a > b then begin a  $:= b$ end; end else begin  $b := a$ end;

#### Вариант 2. Блок-схема

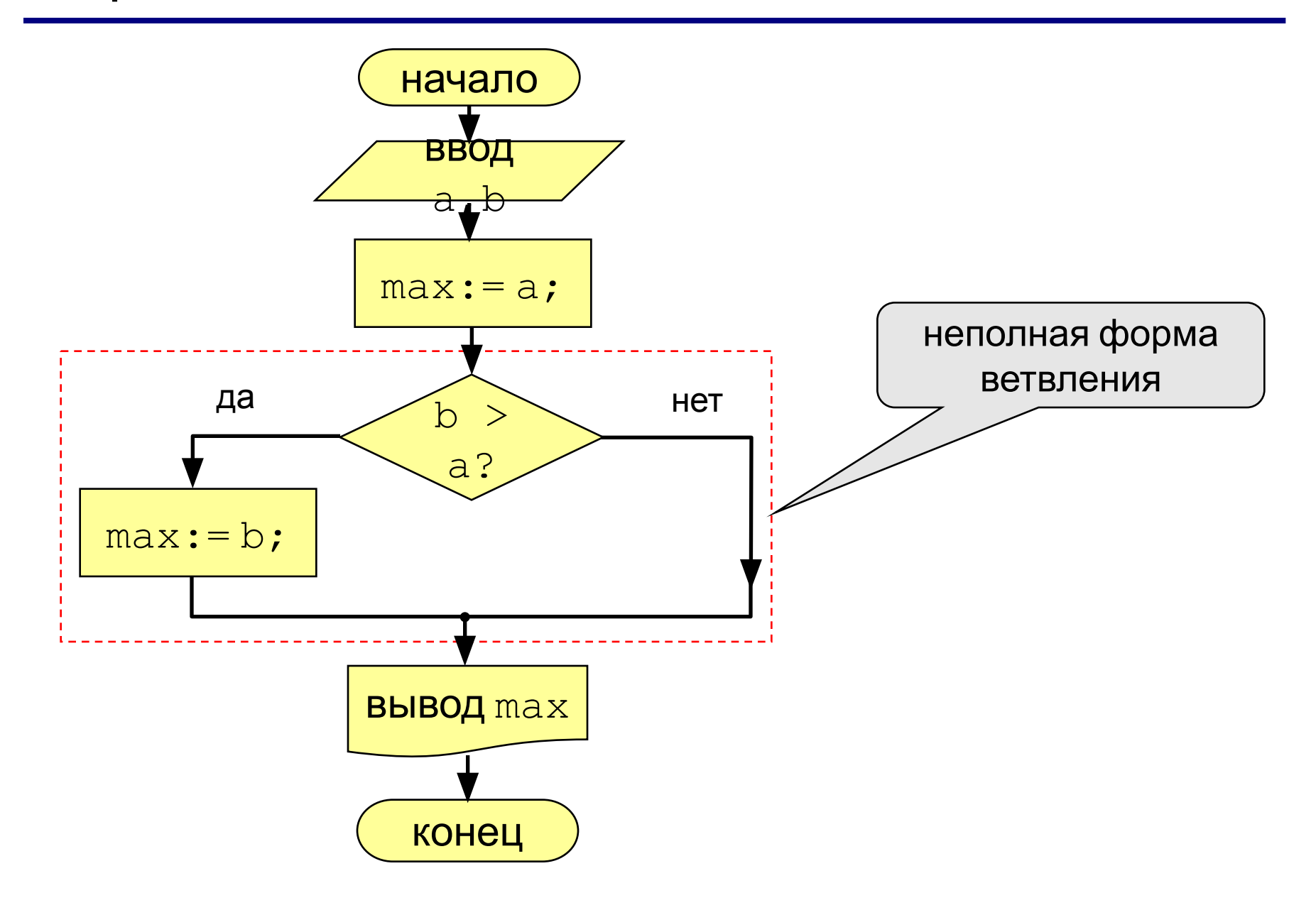

#### Вариант 2. Программа

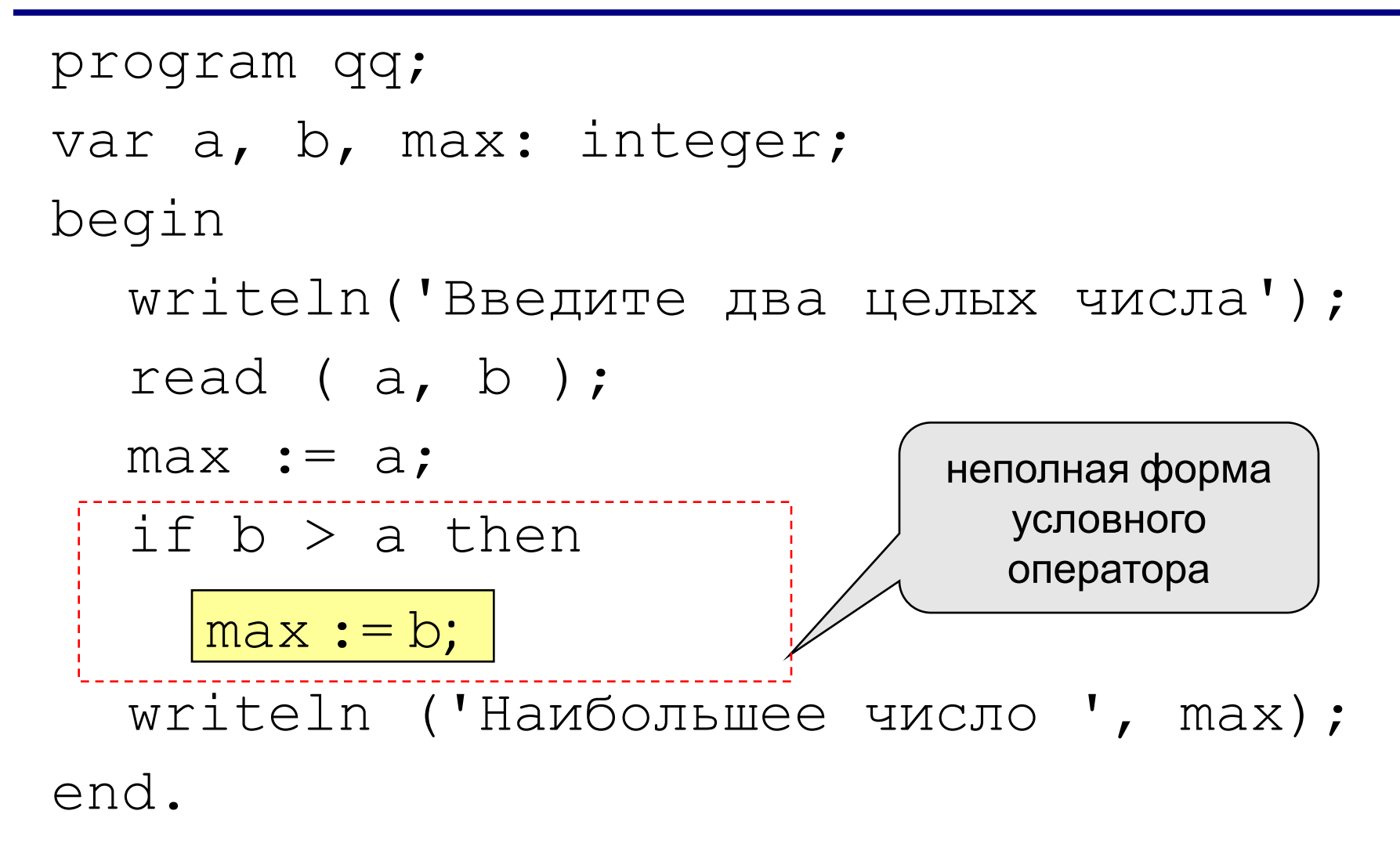

```
program qq;
var a, b, max: integer;
begin
    writeln('Введите два целых числа');
    read ( a, b );
   max := b;if \frac{a}{b} > b then
max :=
      max := a;
```
 writeln ('Наибольшее число ', max); end.

## Что неправильно?

if  $a > b$  then a  $:=$  b else  $b := a;$ 

if a > b then begin a := b; end; else b := a; end

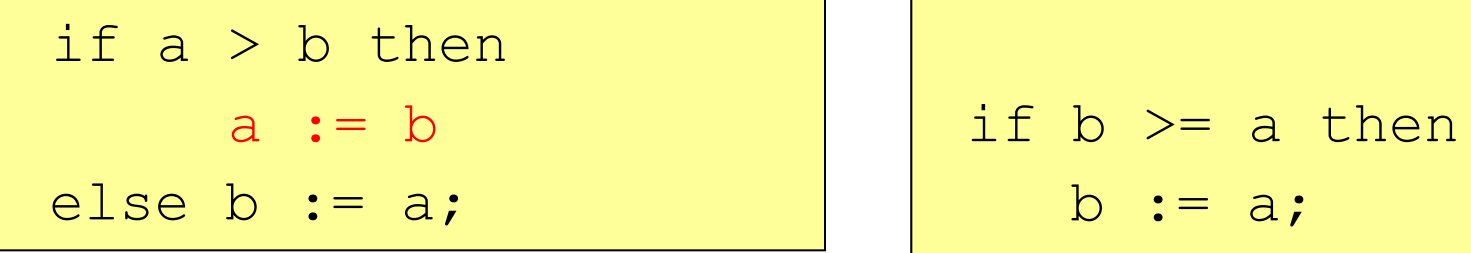

 $\mathbf{b} := \mathbf{a}$ ;

#### Самостоятельно:

«1»: Ввести три числа и найти наибольшее из них.

 Пример: Введите три числа: 4 15 9 Наибольшее число 15 «2»: Ввести пять чисел и найти наибольшее из них. Пример: Введите пять чисел: 4 15 9 56 4

Наибольшее число 56

Сложное условие – это условие, состоящее из нескольких простых условий (отношений), связанных с помощью логических операций:

- $not$  HE (отрицание, инверсия)
- $and M$  (логическое умножение, конъюнкция, одновременное выполнение условий)
- $\circ$   $\circ$   $\circ$  ИЛИ (логическое сложение, дизъюнкция, выполнение хотя бы одного из условий)
- хог исключающее ИЛИ (выполнение только одного из двух условий, но не обоих)

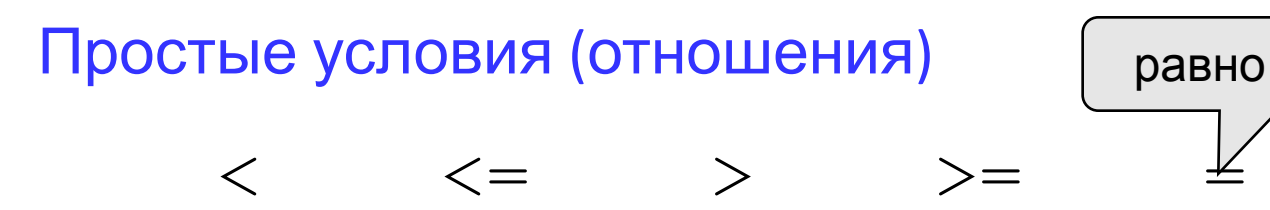

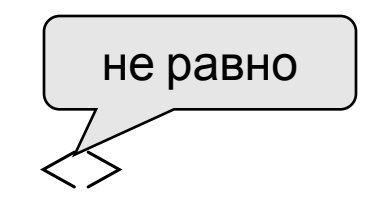

#### Сложные условия

#### Порядок выполнения

- выражения в скобках
- · not
- $\bullet$  and
- $\bullet$  or, xor
- $\langle , \langle = , \rangle, \rangle = , = , \langle \rangle$

Особенность - каждое из простых условий обязательно заключать в скобки.

#### Пример

 $1 \t 6 \t 2 \t 5$  $\overline{4}$  $\beta$ if not  $(a > b)$  or  $(c < b)$  and  $(b < a)$ then begin

end

#### Сложные условия

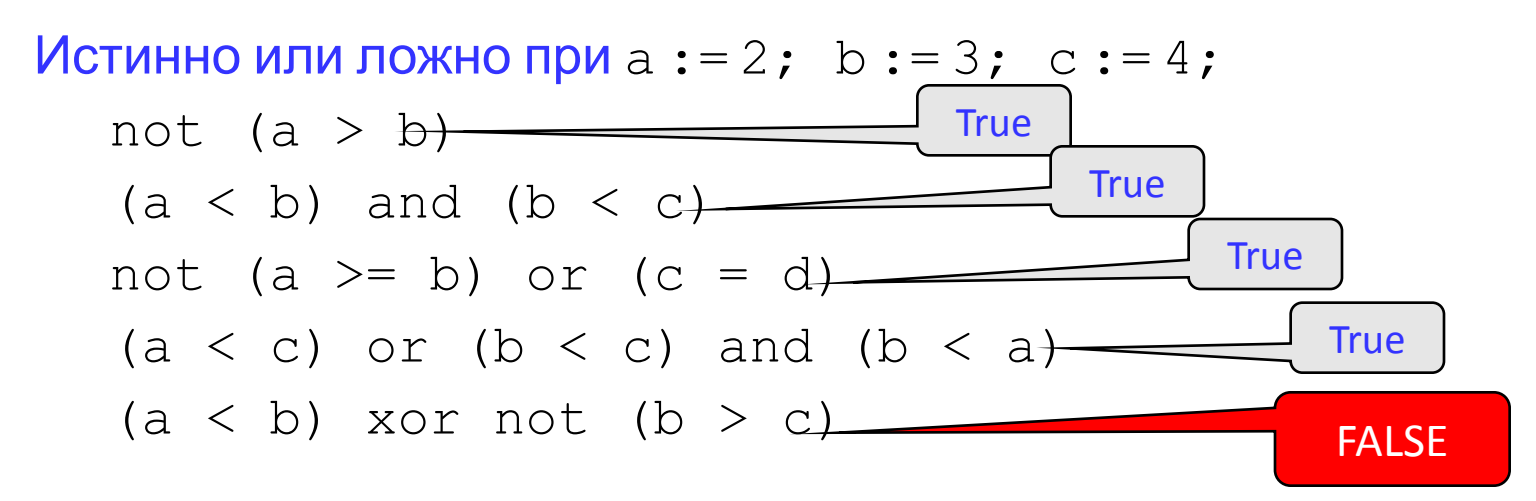

Для каких значений X истинны условия:

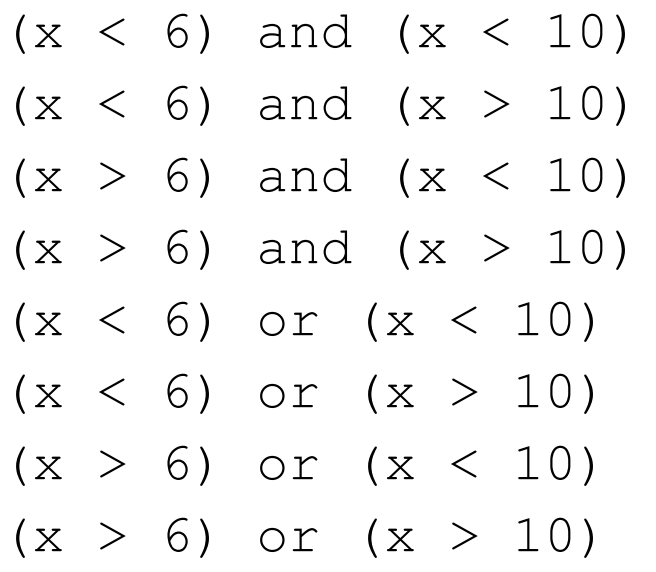

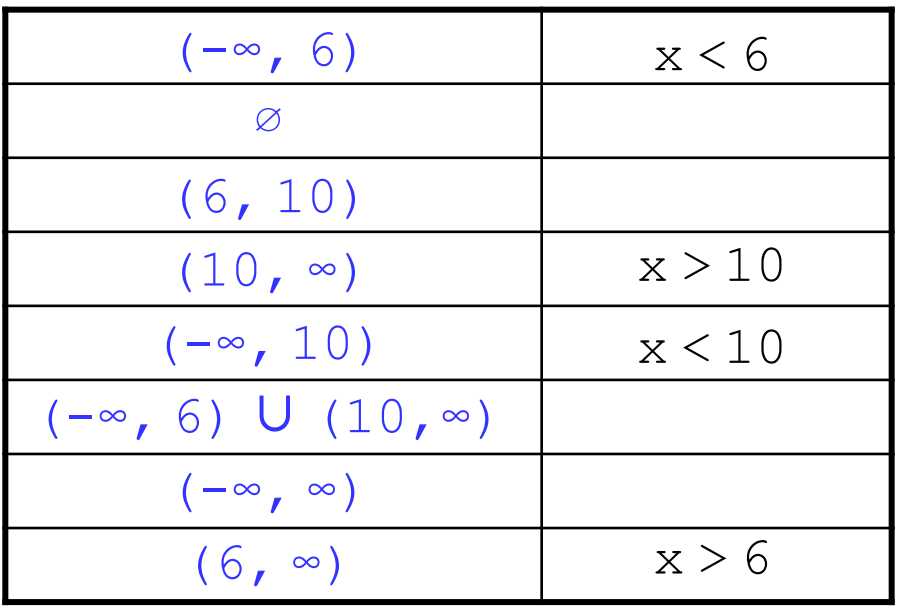

### Задания

«1»: Ввести номер месяца и вывести название времени года.

Пример:

Введите номер месяца:

4

весна

«2»: Ввести возраст человека (от 1 до 150 лет) и вывести его вместе с последующим словом "год", "года" или "лет".

Пример:

```
Введите возраст: Введите возраст:
24 57
Вам 24 года Вам 57 лет
```
# ОПЕРАТОР ВЫБОРА

## Оператор выбора

Задача: Ввести номер месяца и вывести количество дней в этом месяце.

Решение: Число дней по месяцам:

28 дней – 2 (февраль)

30 дней – 4 (апрель), 6 (июнь), 9 (сентябрь), 11 (ноябрь)

31 день – 1 (январь), 3 (март), 5 (май), 7 (июль), 8 (август), 10 (октябрь), 12 (декабрь)

Особенность: Выбор не из двух, а из нескольких вариантов в зависимости от номера месяца.

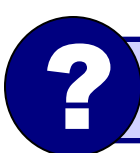

? Можно ли решить известными методами?

### Алгоритм

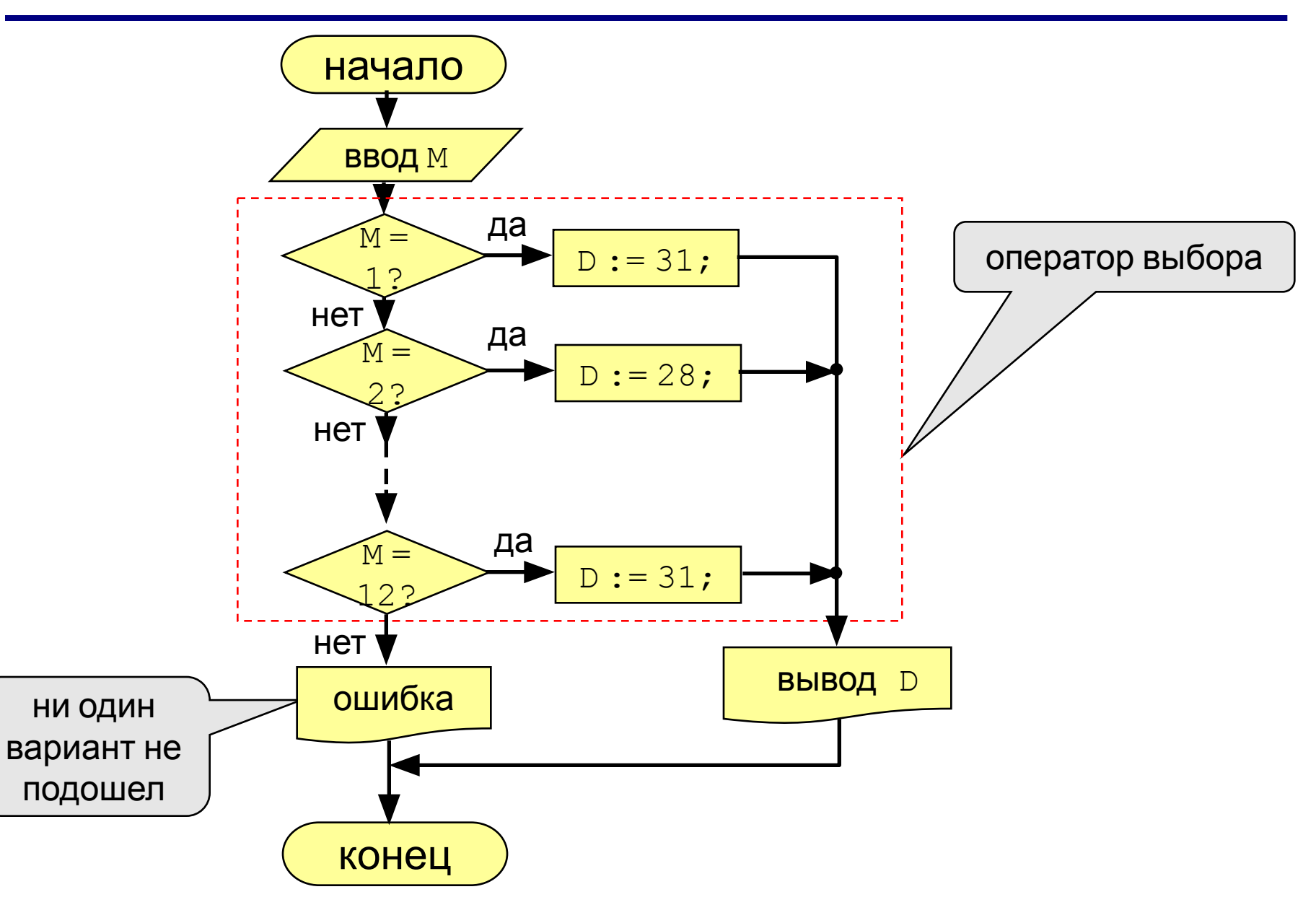

- Оператор выбора позволяет выбрать одно из нескольких возможных продолжений программы.
- Параметром, по которому осуществляется выбор, служит *ключ выбора* – выражение любого порядкового типа

#### Оператор выбора - Case

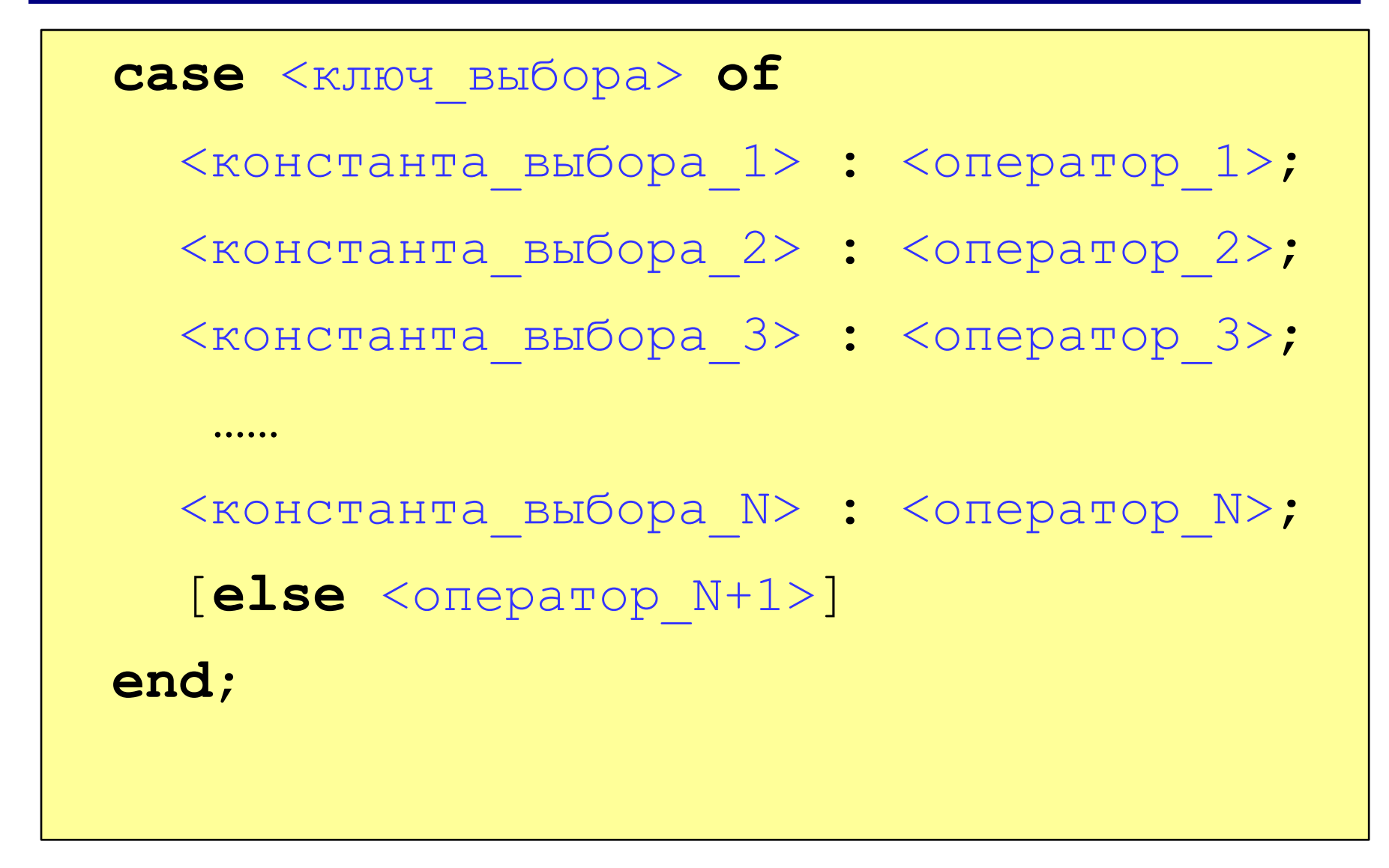

#### Программа

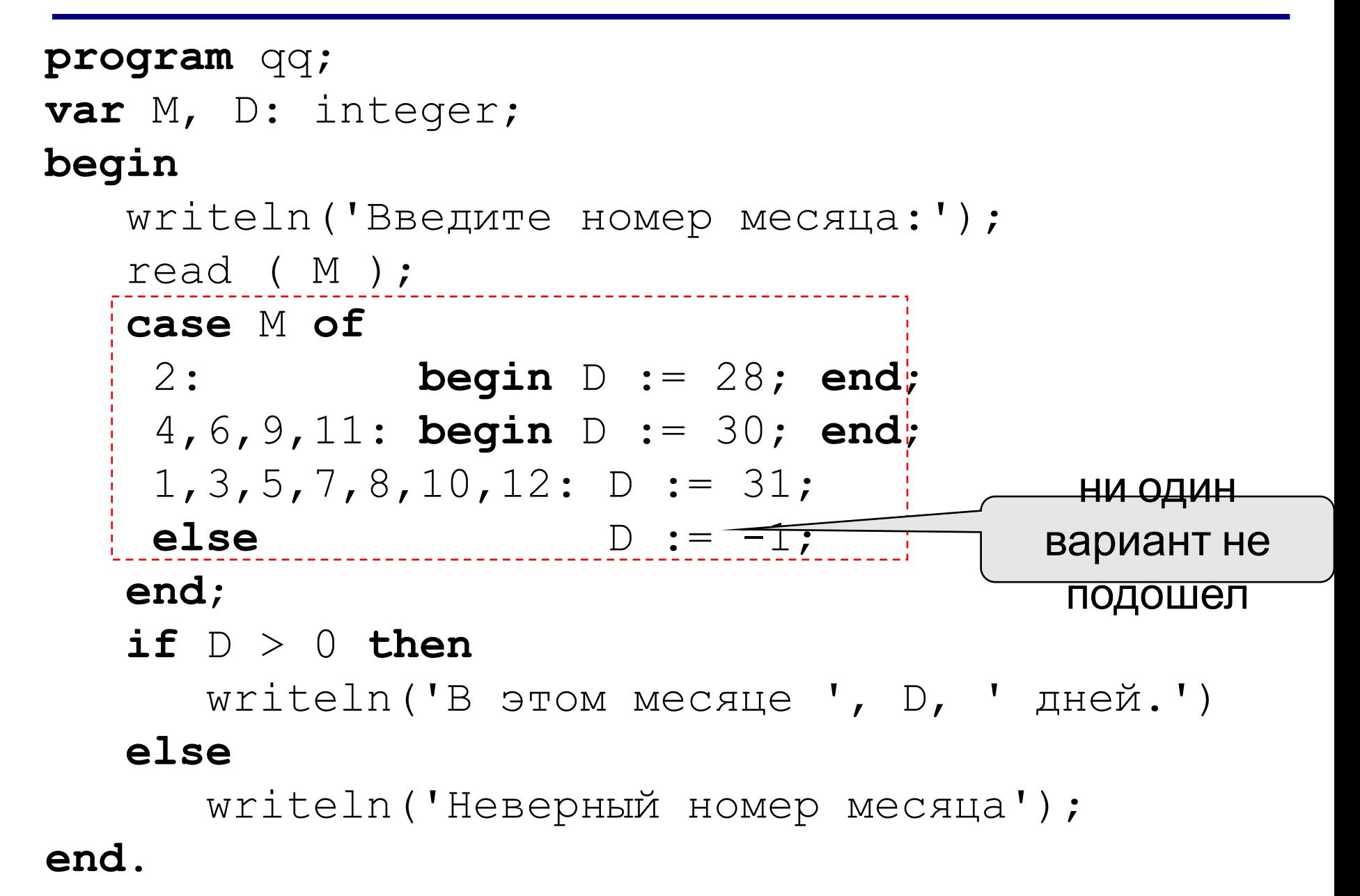

## Оператор выбора

#### Особенности:

• после case может быть имя переменной или

арифметическое выражение целого типа ( $int\$  $r \, \text{erg}(\text{erg})$ 

```
case i+3 of
 1: begin a := b; end;
2: begin a := c; end;
end:
```
<u>или символьного типа (char)</u>

```
var c: char;
case c of
 'a': writeln('Антилопа');
 '6': writeln('Барсук');
else writeln ('He SHAR');
end;
```
# Оператор выбора

Особенности:

• если нужно выполнить только один оператор, слова begin и end можно не писать

case i+3 of 1: a := b; 2: a := c; end;

• нельзя ставить два одинаковых значения

$$
\begin{array}{|l|}\n\hline\n\text{case i+3 of} \\
1: a := b; \\
\hline\n\text{a} = c; \\
\text{end;}\n\end{array}
$$

# Оператор выбора

#### Особенности:

• значения, при которых выполняются одинаковые действия, можно группировать

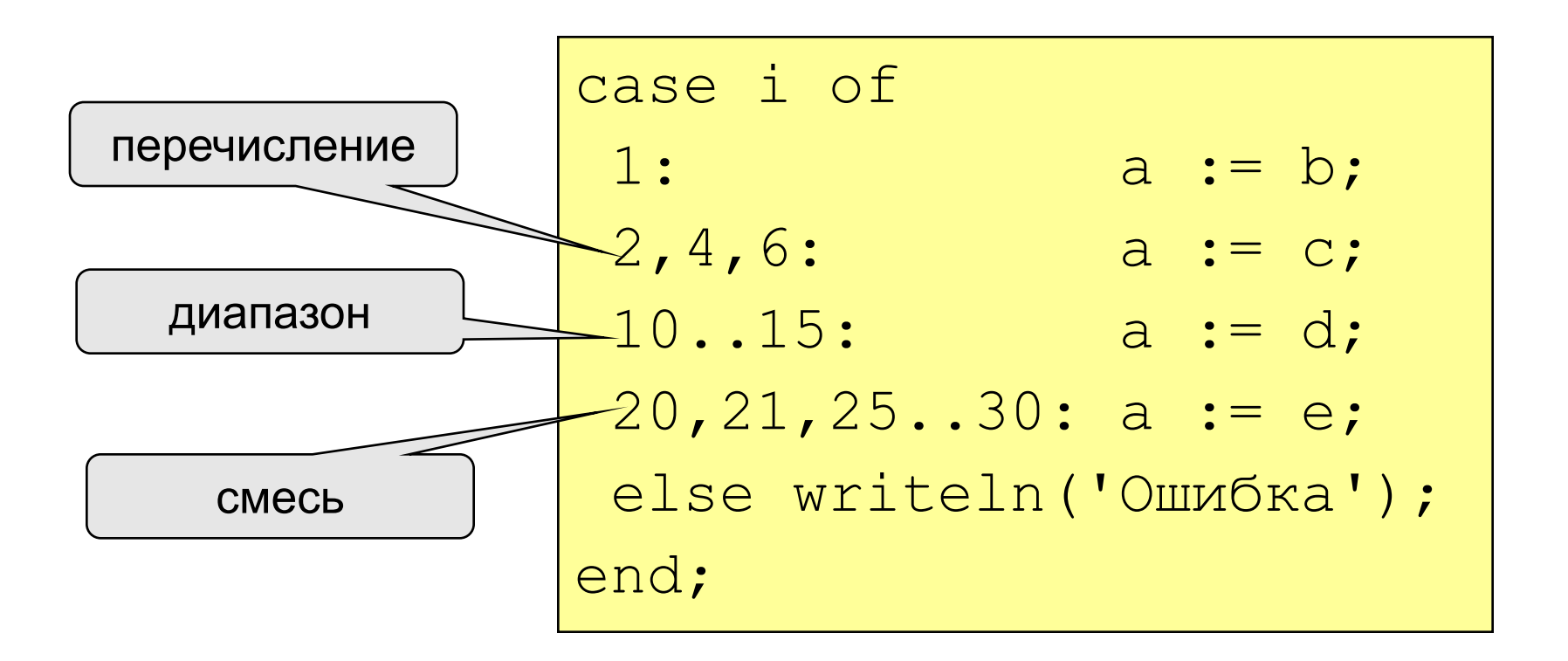

## Что неправильно?

$$
\begin{array}{|l|l|l|}\n\hline\n\text{case a of} \\
2:\text{begin} a := c; \\
\text{end;} \\
\hline\n\end{array}
$$
\n
$$
\begin{array}{|l|l|}\n\hline\n\text{and} \\
\hline\n\end{array}
$$
\n
$$
\begin{array}{|l|l|}\n\hline\n\text{case a of} \\
2.5: a := b; \\
\hline\n\text{end;} \\
\hline\n\end{array}
$$

$$
\begin{array}{|cccc|}\n\hline\n\text{case a of} \\
2: a := b \\
4: a := c \\
\text{end;}\n\end{array}
$$

$$
\begin{array}{|l|l|}\n\hline\n\text{case a of} \\
0..2: a := b; \\
\hline\n3..6: a := c; \\
\hline\n\text{end;}\n\end{array}
$$

$$
\begin{array}{|l|}\n\hline\n\text{case} & \text{a} < \text{f} \\
\hline\n2: a := b; \\
4: a := c; \\
\text{end;}\n\end{array}
$$

$$
\begin{array}{c|l}\n\hline\n\text{begin} \text{begin} \\ \text{case} \text{ja of} \\
2: \text{a := b; d := 0; end:} \\
4: a := c; \\
\text{end;}\n\end{array}
$$

### Задания (с защитой от неверного ввода)

"4": Ввести номер месяца и вывести количество дней в нем, а также число ошибок при вводе.

Пример:

```
 Введите номер месяца: Введите номер месяца:
-2 2
    Введите номер месяца: В этом месяце 28 дней.
    11 Вы вводили неверно 0 раз.
    В этом месяце 30 дней.
    Вы вводили неверно 1 раз.
```
"5": Ввести номер месяца и номер дня, вывести число дней, оставшихся до Нового года.

```
 Пример:
 Введите номер месяца:
 12
 Введите день:
 25
  До Нового года осталось 6 дней.
```